#### **Computer Systems and Networks**

ECPE 170 - Jeff Shafer - University of the Pacific

**All-New** Version 2.0 for Fall'12!

# Introduction

#### A Modern Computer

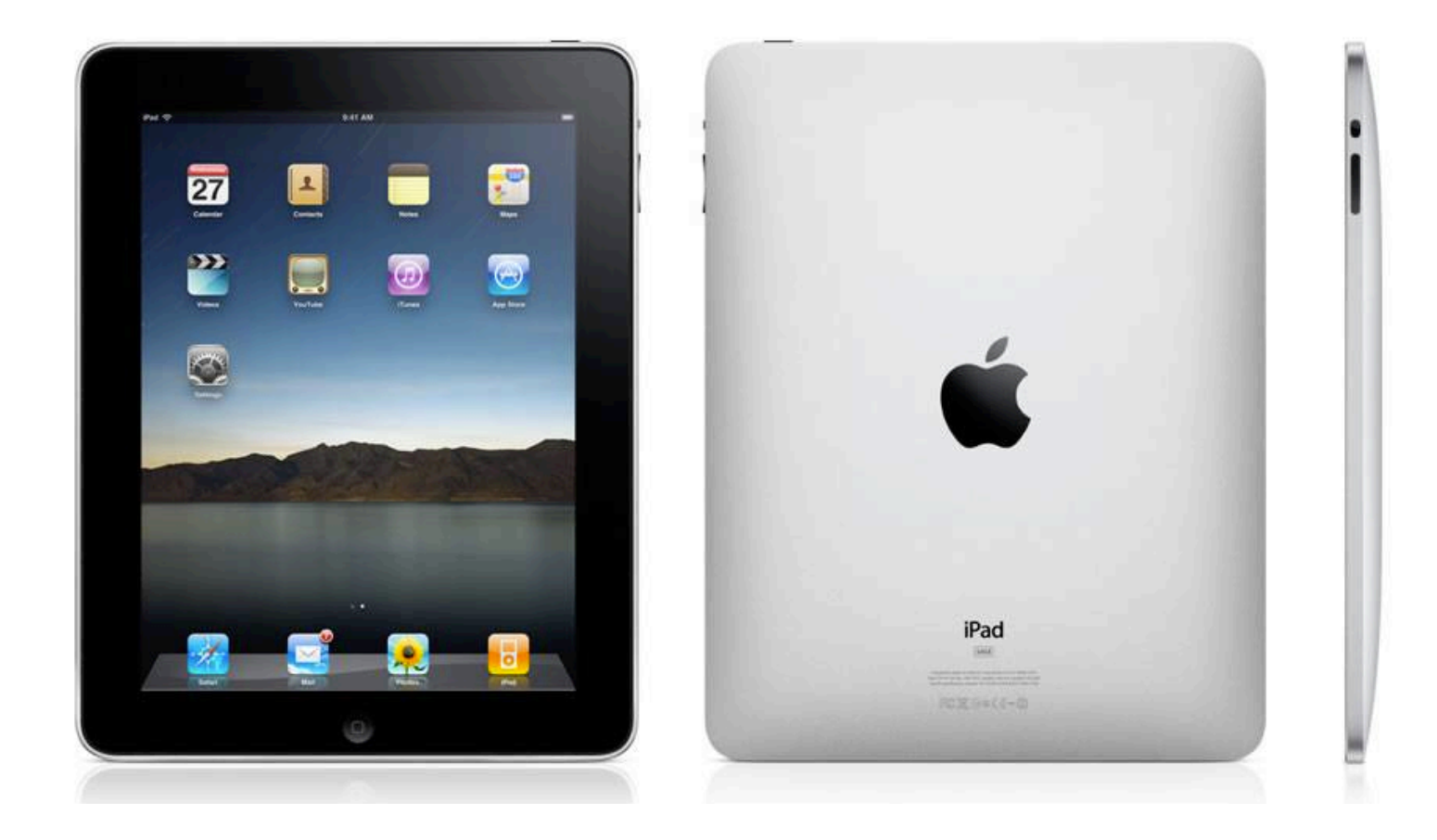

# Applications)

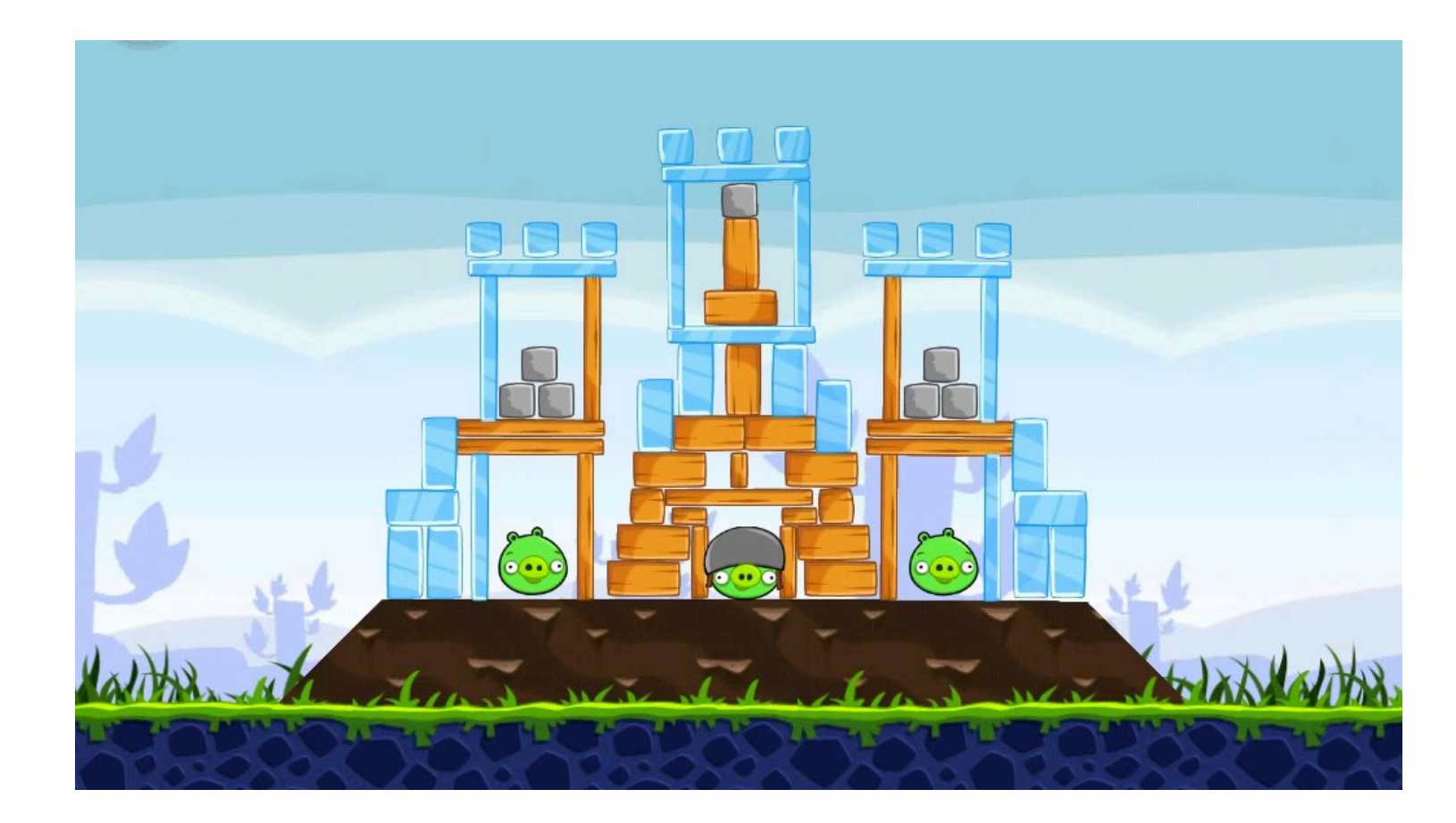

**3\$**

# **Application – Angry Birds**

- Written in a high level language (Objective C) 7
- What resources does Angry Birds need to run?  $\overline{\phantom{a}}$ (i.e. what does the Angry Birds executable file need to execute?)
	- Hardware 7
		- Processor(s) Run program, display graphics, ... 7
		- Memory Store programs, store data  $\overline{\phantom{a}}$
		- 7 I/O Touch screen, storage, network, 3-axis gyro, ...
	- Software Operating system  $\overline{\phantom{a}}$

### Software - Operating System

- **A** Apple iOS Used in iPads, iPhones, iPods, Apple TV
	- **7** Variant of Mac OS X operating system used on traditional Macs

#### **7 What are some jobs of this operating system?**

- Manage hardware 7
- Manage applications (multitasking) 7
- **7** Written in high-level languages
	- C, C++, Objective C (varies by component)
	- Can we run this code directly on the processor? 7

5

### Software - Compilers / Interpreters

- These are programs that **build** other programs!
- **7** Goal: Convert high-level languages into machine code that can be directly executed by hardware
- **Examples** 
	- **7** Apple Xcode
	- **7** Microsoft Visual **Studio**
- **7 What's the difference between a compiler** and interpreter?

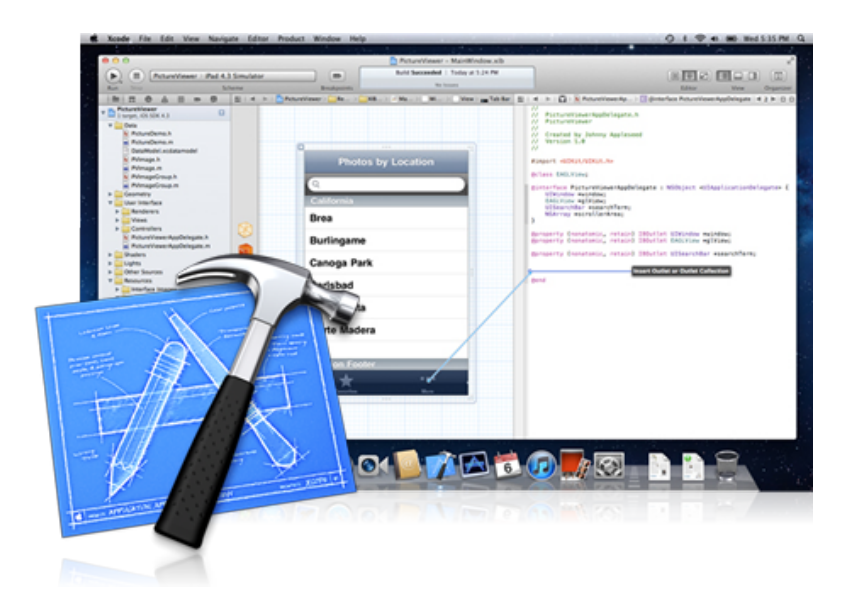

#### Hardware

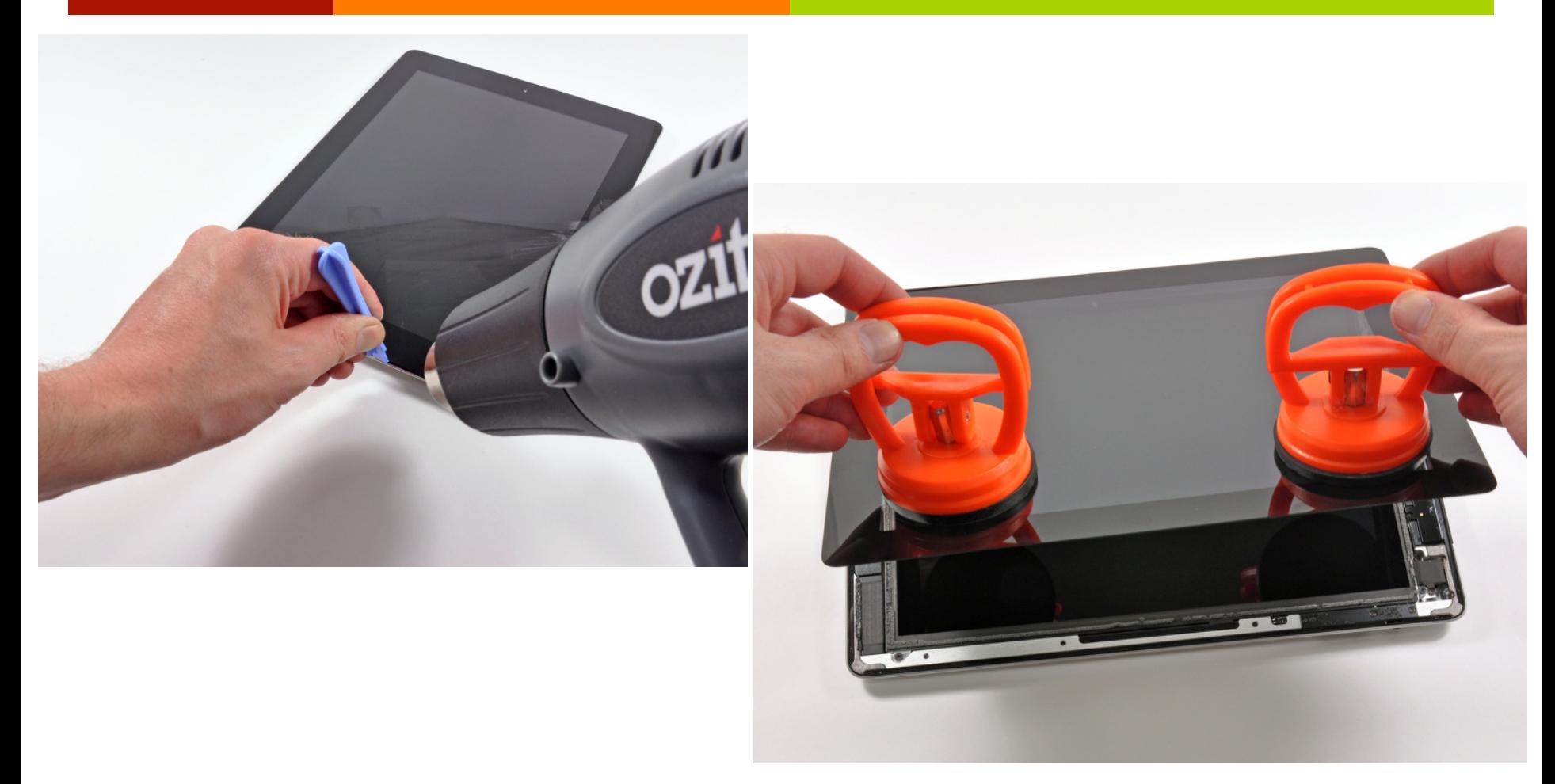

#### http://www.ifixit.com/Teardown/iPad-3-4G-Teardown/8277/1

#### **Hardware**

#### **Touchscreen controller** Wi-Fi / Bluetooth

**RAM\$ Power management** 

#### **Touchscreen controller Touchscreen controller**

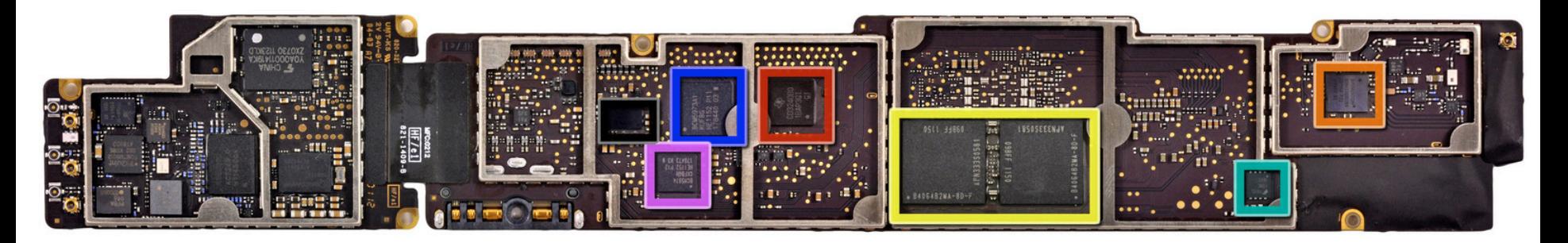

#### **A5X Processor Power management**

#### **Flash memory 3G / 4G Modem**

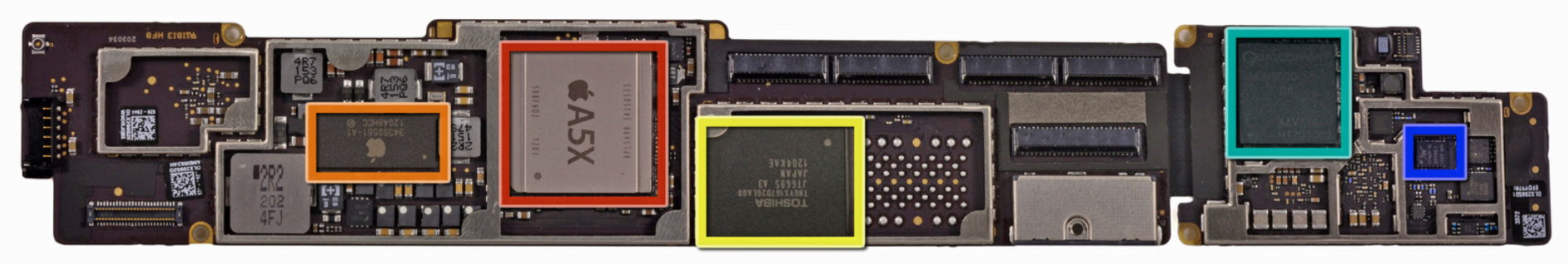

### iPad "3" Processor

- **Apple A5X Processor** 
	- Clock speed 1GHz
	- Quad core 71
	- **1GB RAM**

What do these mean?

- What does a processor do? 7
	- Executes assembly language instructions 7
		- **7 Assembly language?**
	- How does the processor execute the instructions? 7

9

### **Microarchitecture**

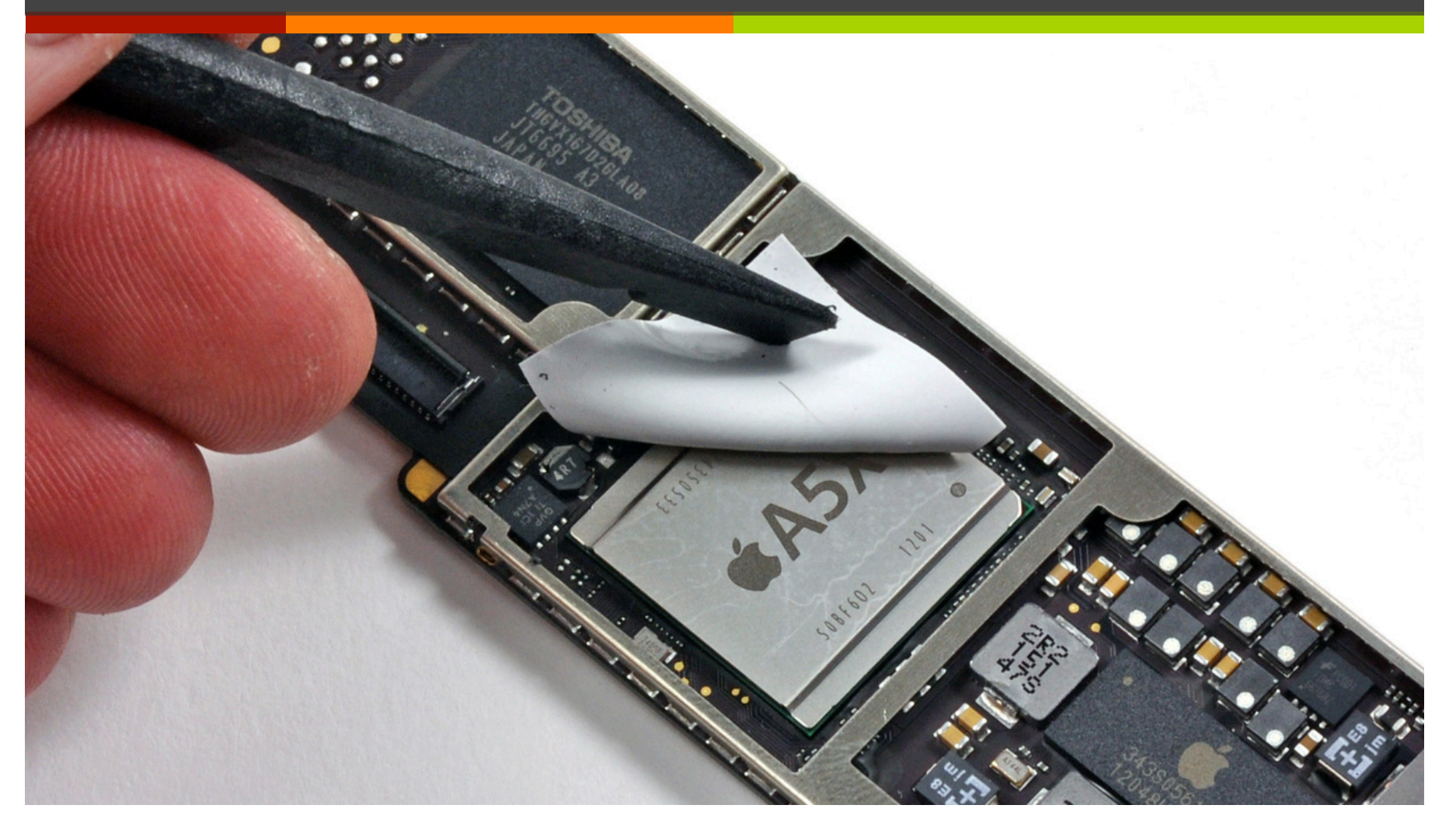

### How Does It Work?

- Apple won't tell us trade 7 secret!
- Experts can dissolve (with  $\overline{\phantom{a}}$ acid), burn, or grind off outer protective layers of chip and then peer inside:
	- Need a really good 7 microscope!
	- 7 **Reverse Engineering in** the Semiconductor Industry: http://www.scribd.com/doc/ 53742174/Reverse-Engineering

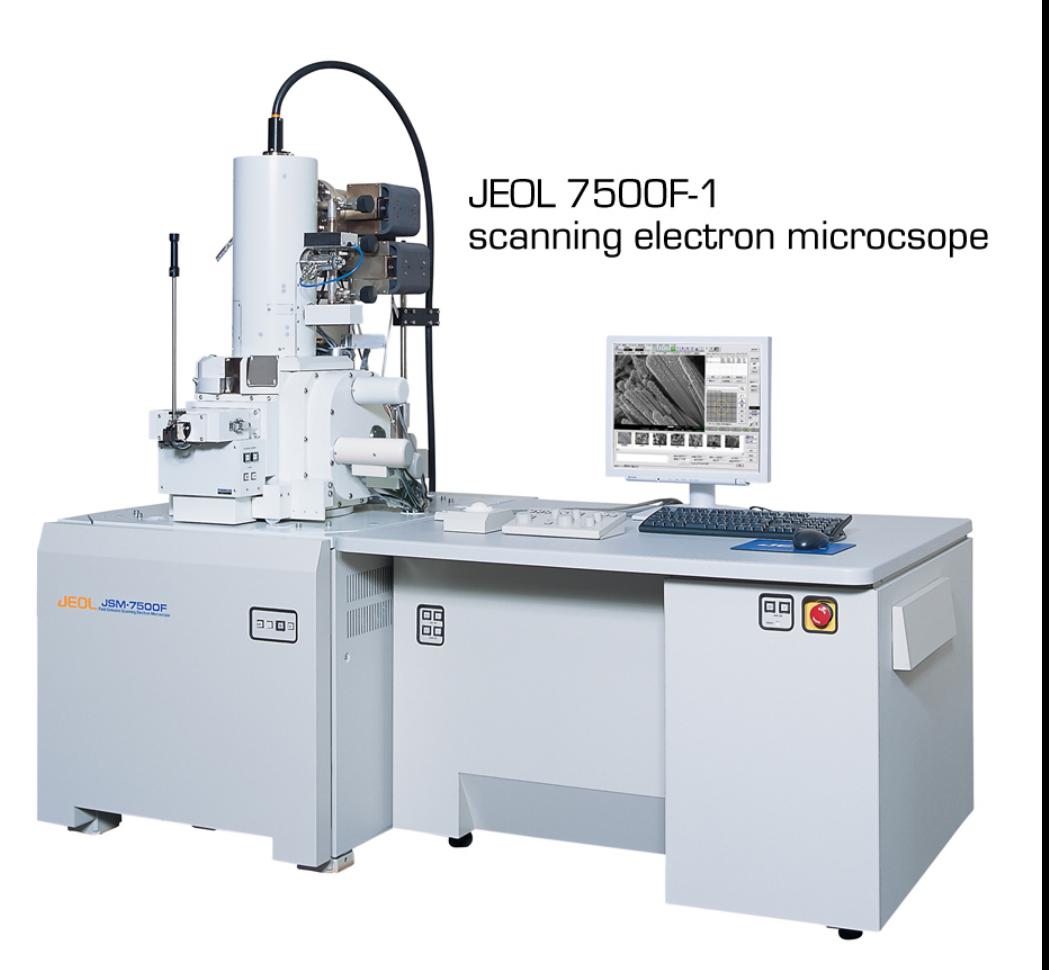

*Can&see&this& level* of detail **with your own** *eyes…&*

Divided into logic blocks with different functions:

- Processor
- Cache memory
- **Memory Controller**
- Video (GPU)

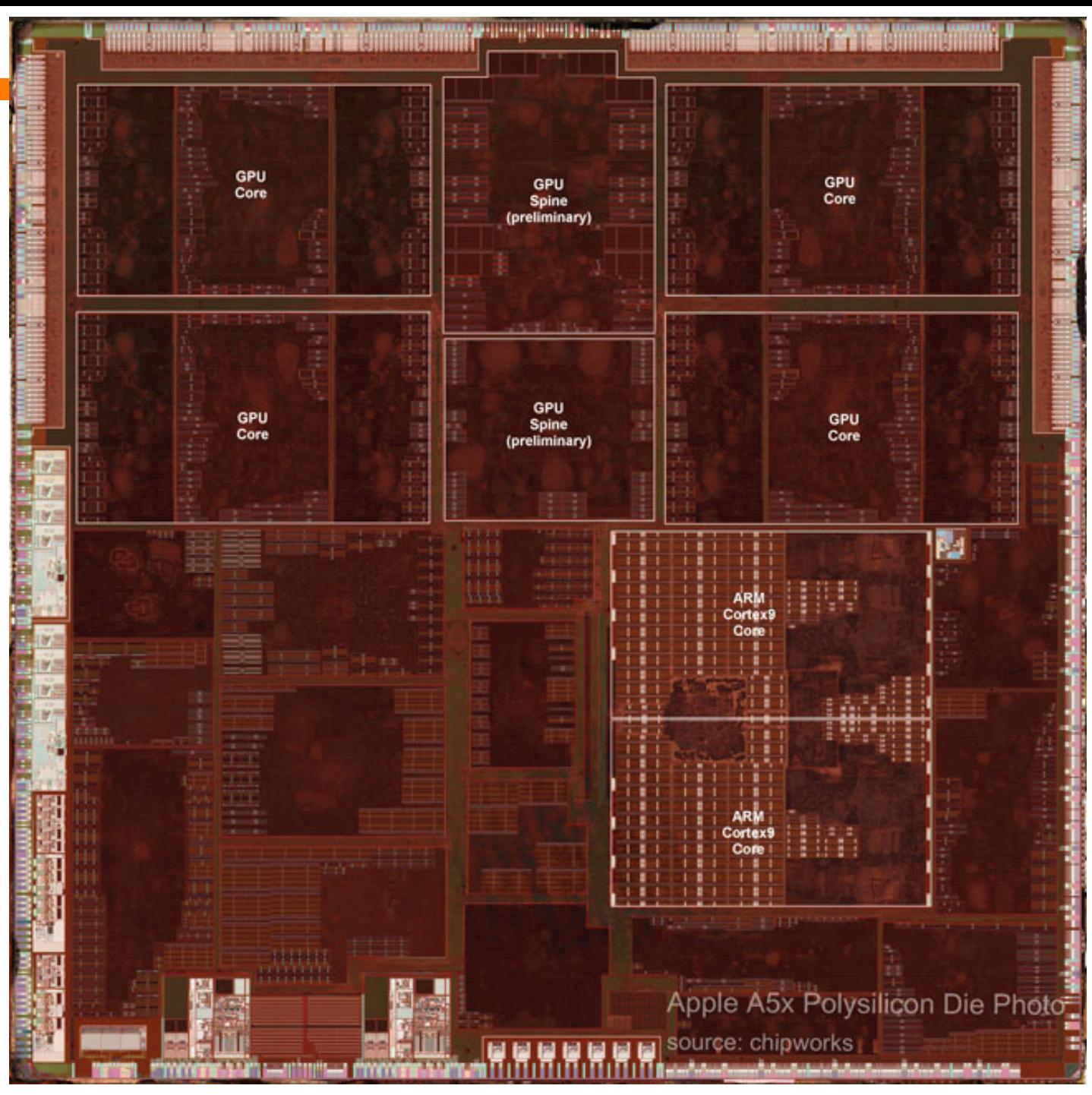

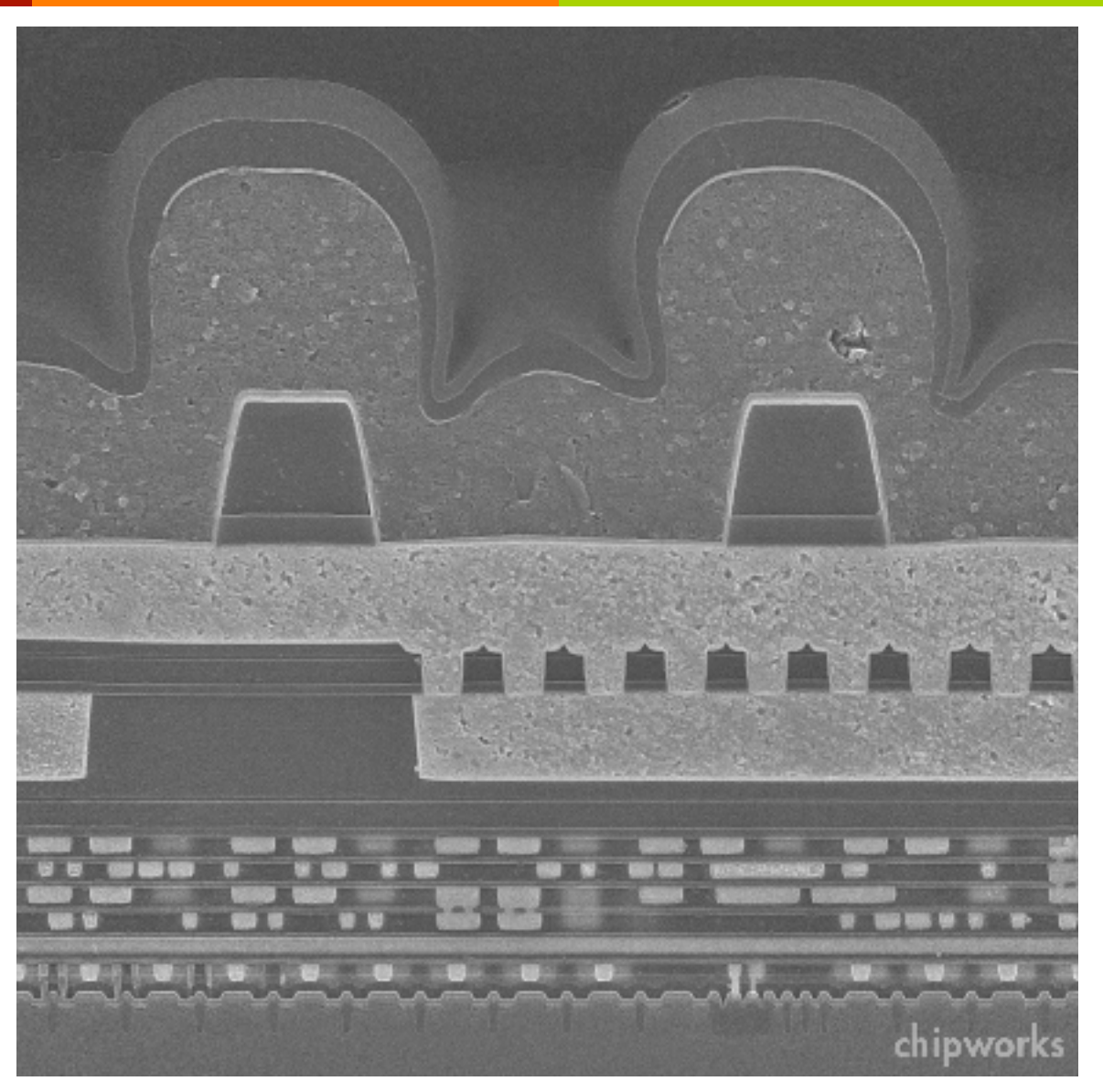

SEM Cross-Section of Apple A5

# Digital Logic

#### Memory cell and the control of the Memory cell and the Transistor

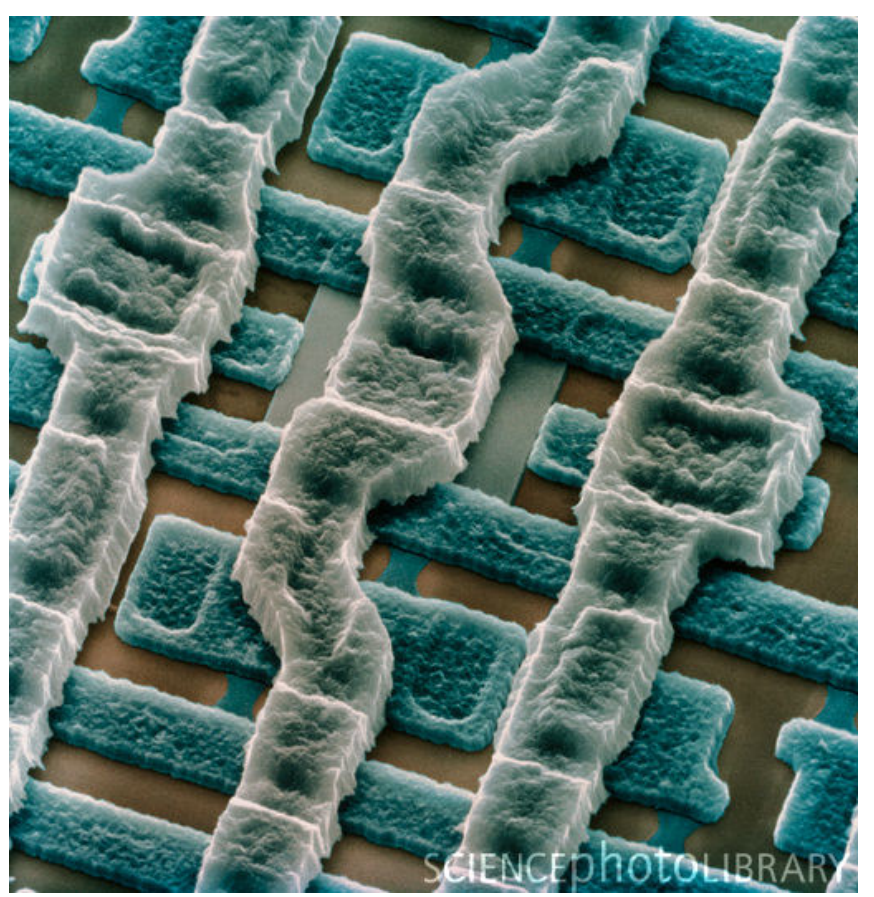

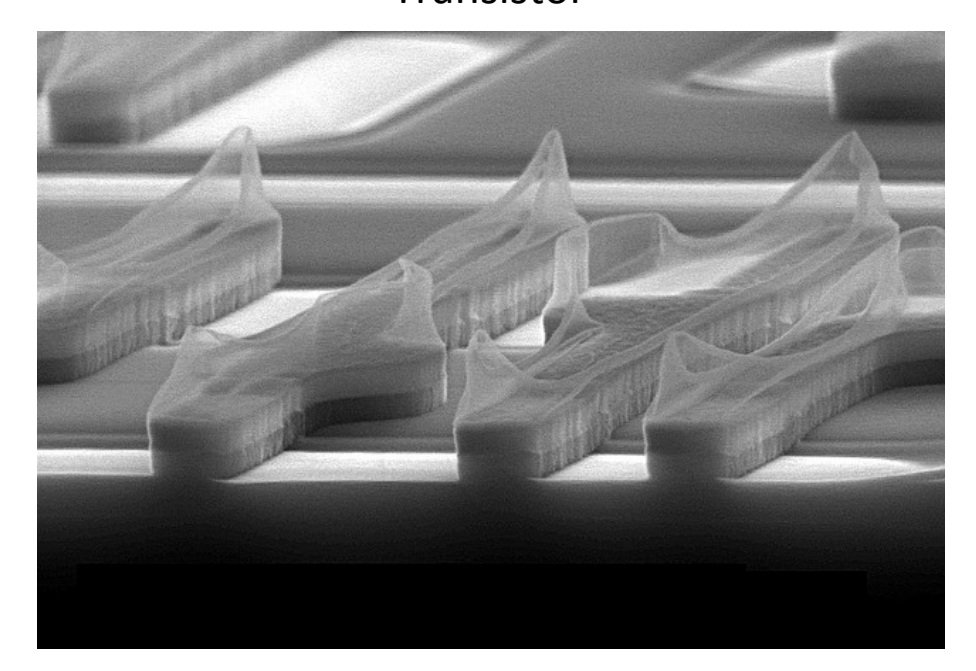

#### Transistors

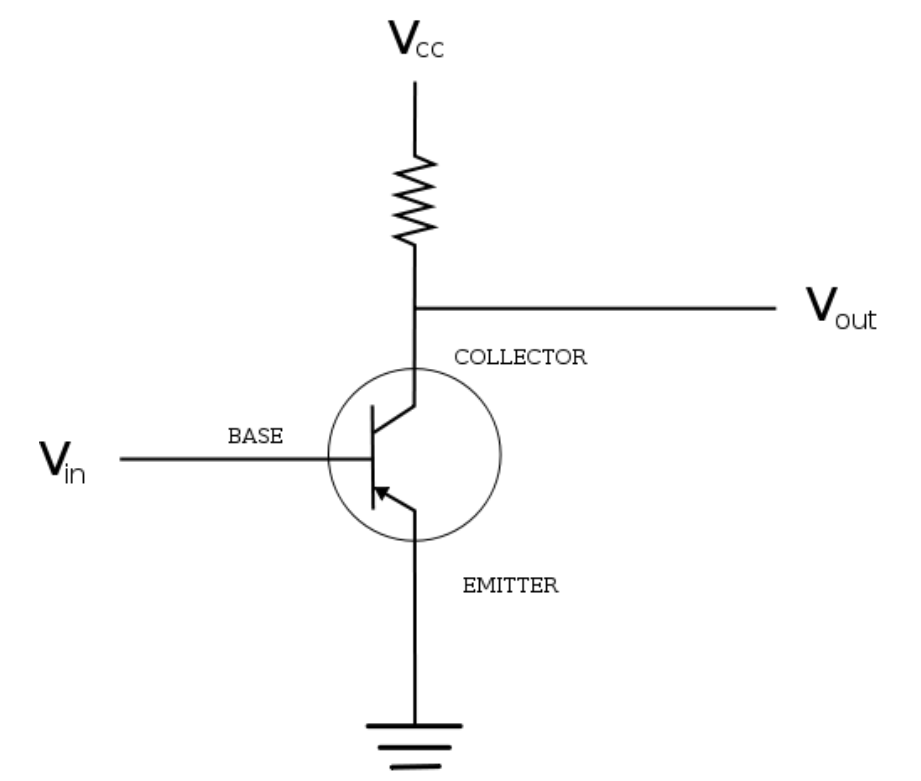

- You can still make 7 assumptions at this level that the transistor is either "on"  $(1)$  or "off"  $(0)$
- But below this is analog  $\boldsymbol{\pi}$ circuits

### The Computer Level Hierarchy

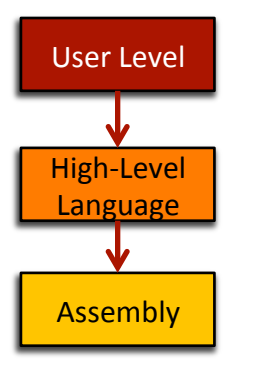

- **7** Level 6: The User Level "Angry Birds" Program execution and user interface level
- Level 5: High-Level Language Level "Objective C"  $\overline{\phantom{a}}$ 
	- Programming languages like C++, Java, Python, ... 7
- Level 4: Assembly Language Level "ARM 7 Assembly"
	- Program directly at this level, or ... 7
	- Use a compiler/interpreter to process/convert high-7 level code

### The Computer Level Hierarchy

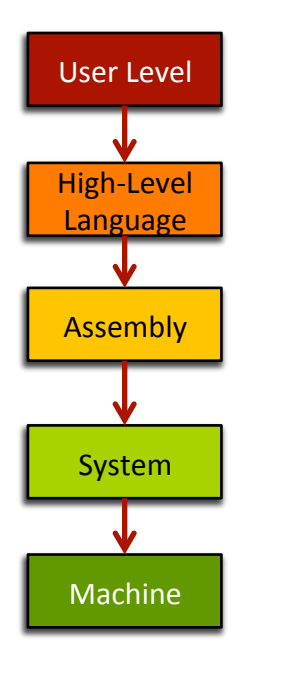

#### Level 3: System Software Level - "iOS"  $\overline{\phantom{a}}$

- Controls active programs and manages system resources
- Assembly language instructions often pass through  $\boldsymbol{\pi}$ Level 3 without modification

#### Level 2: Machine Level

- Instruction Set Architecture (ISA) Level  $\overline{\phantom{a}}$
- Instructions are particular to the architecture of the 7 specific machine (i.e. Intel processors, ARM processors, IBM processors...)

### The Computer Level Hierarchy

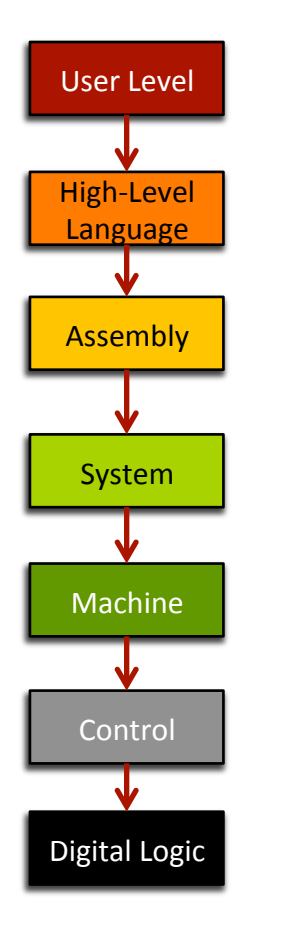

These levels are too hardware-oriented for ECPE 170...

- Level 1: Control Level
	- Decodes and executes instructions and moves data 71 through the system
	- **ECPE 173 Computer Organization & Architecture** 7
- Level 0: Digital Logic Level  $\overline{\phantom{a}}$ 
	- Digital circuits, gates and wires implement the 7 mathematical logic of all other levels
	- 7 **ECPE 71 – Digital Design ECPE 174 - Advanced Digital Design**

#### Course Overview

7

**19\$**

### **Motivating Question**

- What do you, as a programmer, need to know 7 about the underlying system (software and hardware) to write more efficient code?
	- Role of the tools 71
		- **7** Compiler, assembler, linker, profiler
	- Role of the operating system and its efficient usage 7
	- Assembly programming (using the CPU efficiently)
	- Memory hierarchy and its impact on performance 7

### **Course Goals**

- Present a complete view of how computer systems are 7 constructed
	- From the CPU assembly programming level Л. to the user application level
- Understand the relationship between computer  $\overline{\phantom{a}}$ software and hardware
- Lay the foundation for future courses 7
	- Digital design / VLSI 7
	- Л. **Operating systems**
	- Computer networking Л.
	- Application development 7

21

# C Programming Language

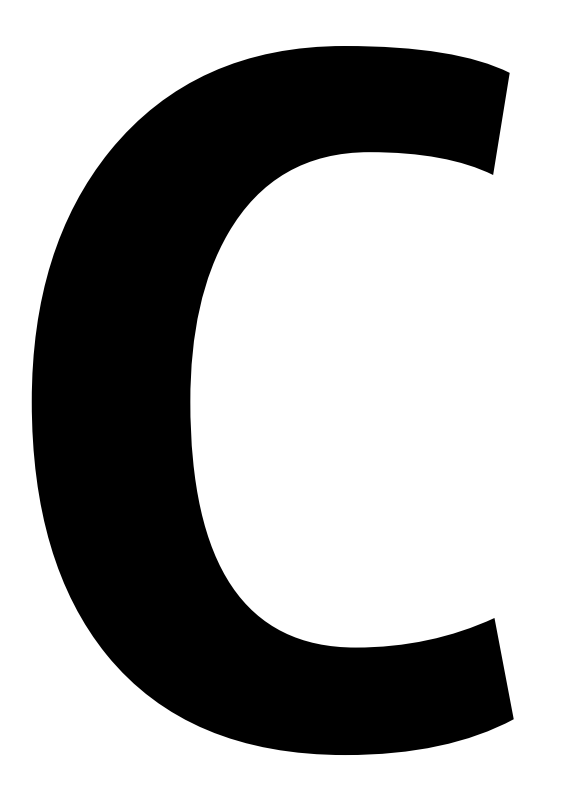

- Why not Python, Java, 7 Ruby, Perl, PHP, ...?
- **High-level languages**  $\overline{\phantom{a}}$ (especially interpreted, managed code...) try to hide the underlying machine from you
- ECPE 170 wants to reveal 21 the underlying machine to you!

22

### Linux

23

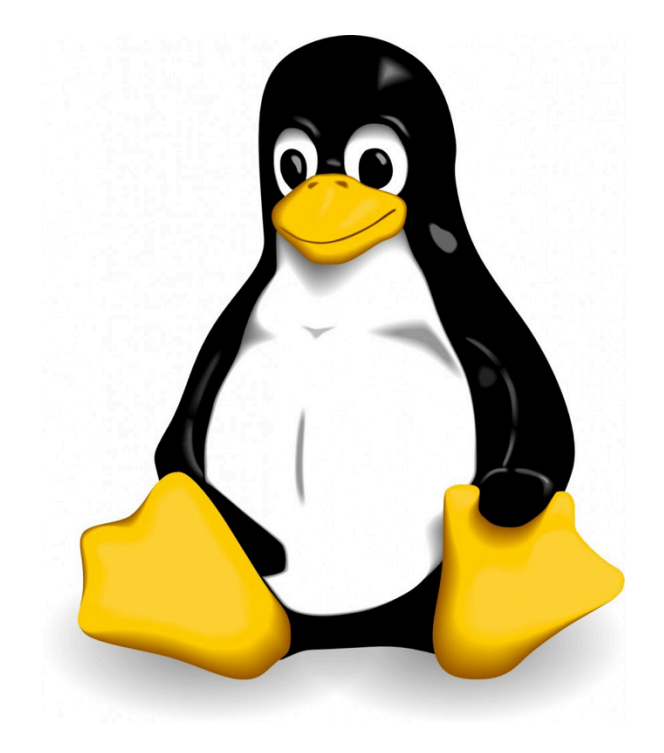

#### **7 Course will be taught 100%** in Linux

- Did you have to choose Linux for ECPE 7 170?
- No, not really, but... 7
	- Too many Pacific graduates were 7 escaping without a working knowledge!
	- **Feedback from co-op employers and**  $\overline{\boldsymbol{\lambda}}$ graduates: "More Linux/Unix skills please!"

#### Linux)

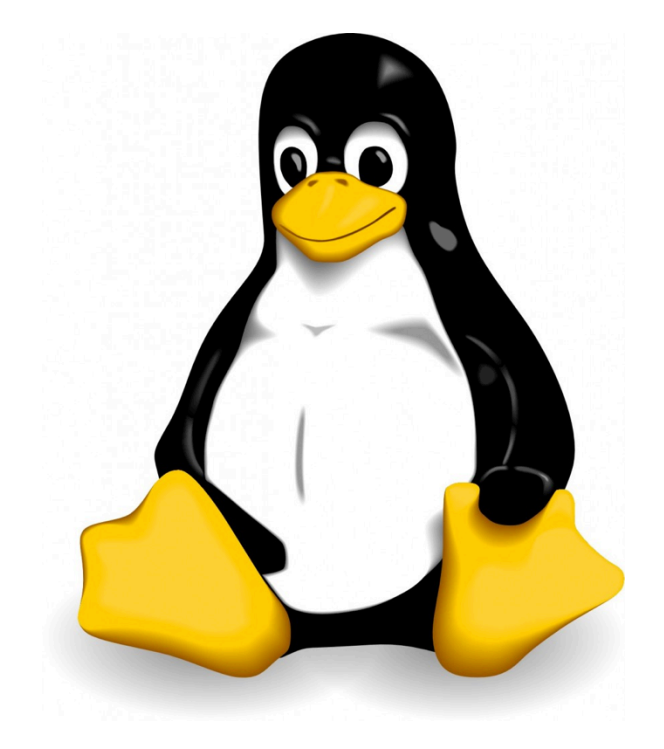

- **7 Who here has used a Linux desktop/** laptop/server before?
- *A* Who here has used a Linux "device" **before?** 
	- **7** *I'd be surprised if it isn't everyone...*
	- $\lambda$  Android runs a Linux kernel
	- $\lambda$  Amazon Kindle runs a Linux kernel
	- $\pi$  TiVO runs a Linux kernel

#### **Discussion**

- **What is open-source?**  $\overline{\phantom{a}}$
- What is an operating system kernel? 7
	- Is the kernel everything you need from an OS? 7
- **What is Linux?**  $\overline{\mathbf{z}}$
- **What is Ubuntu Linux? (RedHat? Debian?...)**  $\overline{\boldsymbol{v}}$ 
	- $\pi \rightarrow$  Show family tree of distributions  $\leftarrow$

#### **Virtual Machine**

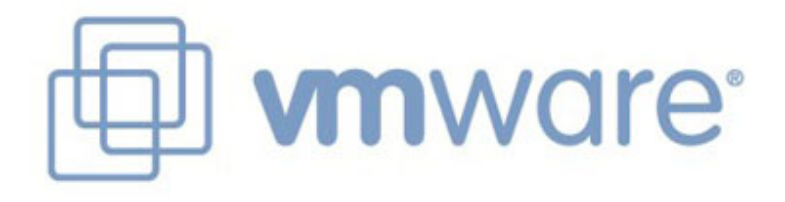

![](_page_25_Picture_2.jpeg)

- **Course will be taught 100%** from a virtual machine booting Linux that you install!
- $\overline{\mathbf{z}}$ Couldn't you just give us remote access to a server someplace that is already configured?
- Yes, but... 21
	- By installing it yourself you will have the 7 skills to use it again in the future
	- No mysterious "Professor Shafer"  $\overline{\boldsymbol{\pi}}$ software configuration

#### **Discussion**

- **What is a Virtual Machine?** 7
	- Is this the same thing as a Java virtual machine? Я.
- How is it different from dual booting? 7
- Which comes first, the virtual machine, or the OS?  $\overline{\phantom{a}}$ 
	- Answer: It depends!  $\overline{\phantom{a}}$
	- Typical desktop install: hosted virtualization  $\boldsymbol{\pi}$
	- Typical server install: bare-metal virtualization  $\boldsymbol{\pi}$

![](_page_27_Picture_0.jpeg)

![](_page_27_Figure_1.jpeg)

#### **Bare-Metal Virtualization**

More efficient, but not as easy to install.

The virtual machine monitor acts like an operating system itself!

![](_page_28_Figure_3.jpeg)

### **Version Control**

![](_page_29_Picture_1.jpeg)

#### **Course will use version control!**

- Only way to get lab code or turn in  $\overline{\phantom{a}}$ assignments
- $\overline{\mathcal{A}}$ Did you have to mandate VCS for ECPE 170?
- No, not really, but...
	- Too many Pacific graduates were *avoiding* 7 learning this on their own!
	- **Feedback from co-op employers and** 7 graduates: "Only n00bs work without version control!"
	- Used everywhere: Source code of all kinds! 7 (C++, Python, Matlab, VHDL/Verilog, ...)

#### **Version Control**

![](_page_30_Picture_1.jpeg)

![](_page_30_Picture_2.jpeg)

Who here has used a version control 7 system before?

- What system? 7
- Where at? 7
- What purpose?  $\overline{\phantom{a}}$

![](_page_31_Picture_0.jpeg)

# 7 Questions? **7 Concerns?**

#### Course Mechanics

!

**33\$**

![](_page_33_Figure_0.jpeg)

**34\$**

#### Main website (syllabus, schedule)

• http://ecs-network.serv.pacific.edu/ecpe-170

Sakai website (gradebook)

 $\bullet$  http://pacific.rsmart.com/

Bitbucket.org (version control)

• http://bitbucket.org

### Textbook

#### No official textbook

- Optional reference books 7 (useful for this class and beyond)
	- The C Programming  $\overline{\boldsymbol{\pi}}$ Language, 2<sup>nd</sup> Edition
	- See MIPS Run, 2<sup>nd</sup> Edition 7
	- **Please suggest useful** 7 online or print references throughout the semester

![](_page_34_Picture_6.jpeg)

# **Grading**

#### **30% - Exams**

- $7 \quad 15\%$  Mid-term exam
- $7 \quad 15\%$  Final exam
- **70% Labs** 
	- **7** Pre-Lab activity (a.k.a. "homework")
	- $\lambda$  In-class Lab activity
	- 7 Post-Lab activity (a.k.a. "homework" or "project")
	- **7** Points assigned to each activity will vary based on *complexity&*
# Honor Code

#### All assignments are submitted individually  $\overline{\phantom{a}}$

#### **Encouraged Activities**  $\overline{\phantom{a}}$

- Collaborating with your classmates  $\overline{\bf{z}}$ (asking questions, solving problems together)
- **7** Searching for solutions online
	- Provided code copied does not exceed 25% of total  $\overline{\phantom{a}}$ assignment length
	- **T** Provided you clearly **document this copy** in your source code and lab report
		- What did you copy? Where did it come from?

# Honor Code

#### **Risky Activities**  $\overline{\phantom{a}}$

Having your classmates type on your computer or  $\overline{\boldsymbol{v}}$ assignment file

#### **Forbidden Activities** 71

- Copying someone's work verbatim (classmate or 7 otherwise)
- Copying someone's work and obfuscating its source  $\overline{\boldsymbol{\pi}}$

# Lab Topics

- 1. Linux!
- 2. Version Control
- 3. C Programming
- 4. Performance Measurement
- 5. Performance Optimization (Compiler and programmer techniques)!
- 6. Performance Optimization (Memory systems)
- 7. Endianness
- 8. Assembly Programming 1 (MIPS)!
- 9. Assembly Programming 2
- 10. Network Programming (Python)!

# **Class Time**

40

#### The goal<sup>\*</sup> in designing this course:

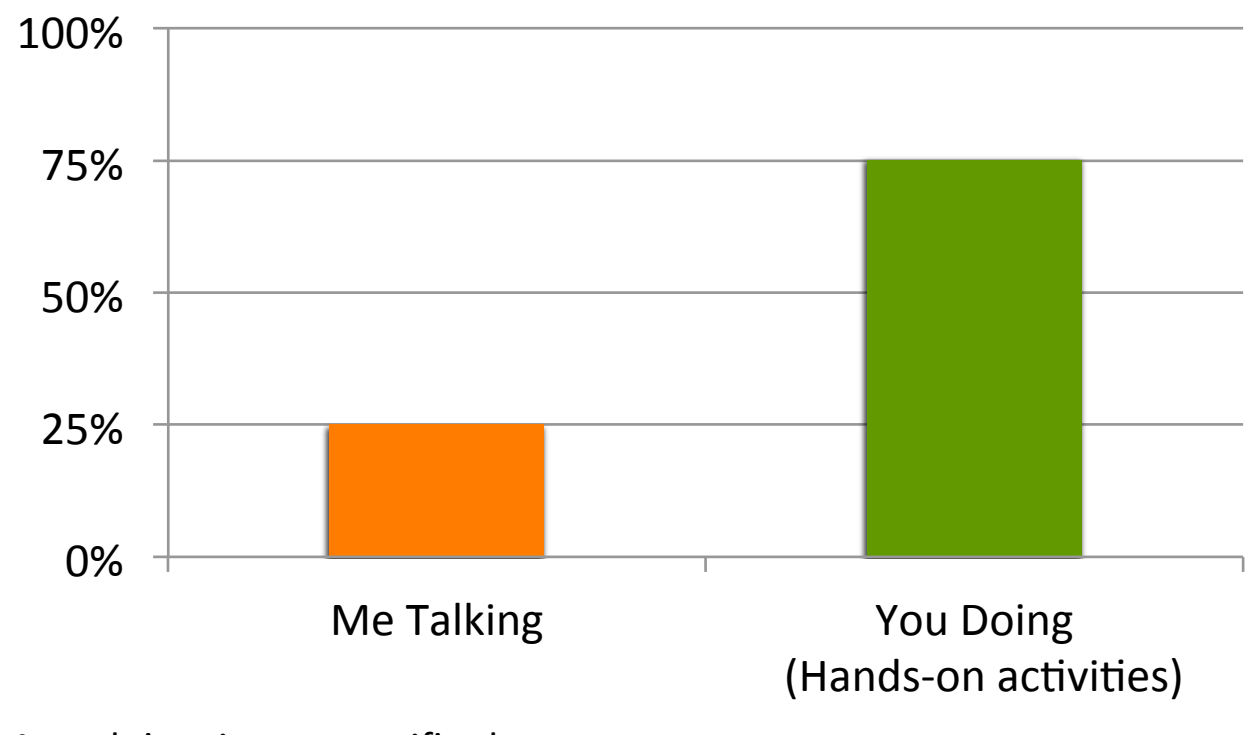

\* Actual time in any specific class may vary

# **Beta Testing Statement**

WW

- Class is > 95% new this year 7
- Pro:
	- You get fun new labs and revamped content 7
- $\overline{\phantom{a}}$  $Con:$ 
	- You all are beta testers 7
	- Errors, omissions, and unclear explanations in lab 7 handouts are unavoidable
- Ask questions and provide feedback so that I can make 7 adjustments for future students
	- 7 I'll be "flexible" in grading this semester, provided you are actively engaged in the class work

WW

**New Version** 2.0 of ECPE

**170!** 

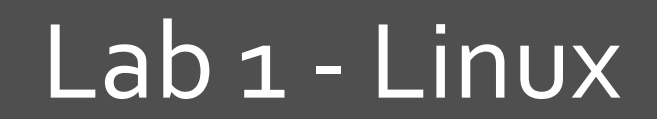

刁

## Homework

#### **Before the next class** 71

- 1. Skim "Virtual Machine Setup" tutorial instructions on website
	- http://ecs-network.serv.pacific.edu/ecpe-170/ 7 tutorials/vm setup
- 2. Decide on what computer system you want to use for this class
- 3. Download all software
	- Virtual machine installer (VirtualBox or VMWare Player)
	- Linux .iso image (installer)  $\overline{\phantom{a}}$

## Next Class - Linux Installfest

- **Tutorial Day**  $\overline{\phantom{a}}$
- Objectives  $\overline{\phantom{a}}$ 
	- **7** Follow the "Virtual Machine Setup" tutorial from website to install Linux
	- Debug individual problems if needed 7
	- **7** Verify OS works
	- **Email me screenshot as proof of success** 7

#### Next Class - Linux Installfest

- I want you to be comfortable as professionals 7 working independently to solve problems
- **7** If you complete the "Virtual Machine Setup" tutorial independently (and email me a screenshot by Thursday @ 8am), you don't need to attend Thursday's 8am class. Sleep in!
- 7 I will still be here at 8am to answer all questions and solve problems

#### Next Class - Linux Installfest

**7 Warning: Don't skip class Thursday, and then tell me next Tuesday at Lab #1 that your OS doesn't work!** 

## Lab 1 - Linux

#### **7** The first lab is next Tuesday

- **Topic: Linux**  $\overline{\phantom{a}}$
- Crash course in command-line usage

#### Lab 1: Pre-Lab 21

- Show me the working command prompt in your 7 Linux install. Hopefully you will have this done by end-of-class Thursday
- Pre-Labs are always due at the start of the lab  $\overline{\bf{z}}$ (in this case, Tuesday)

#### Every class - bring your laptop

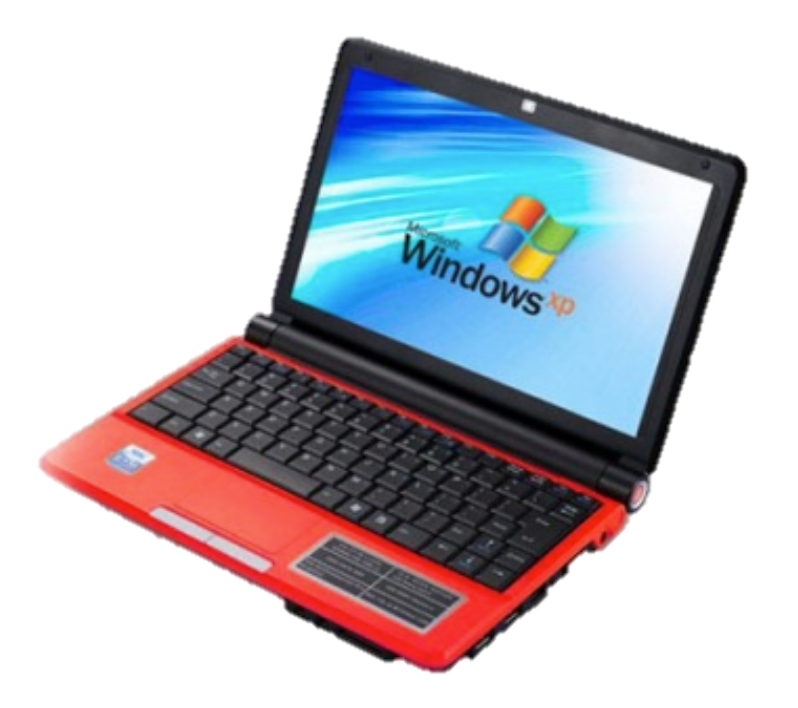

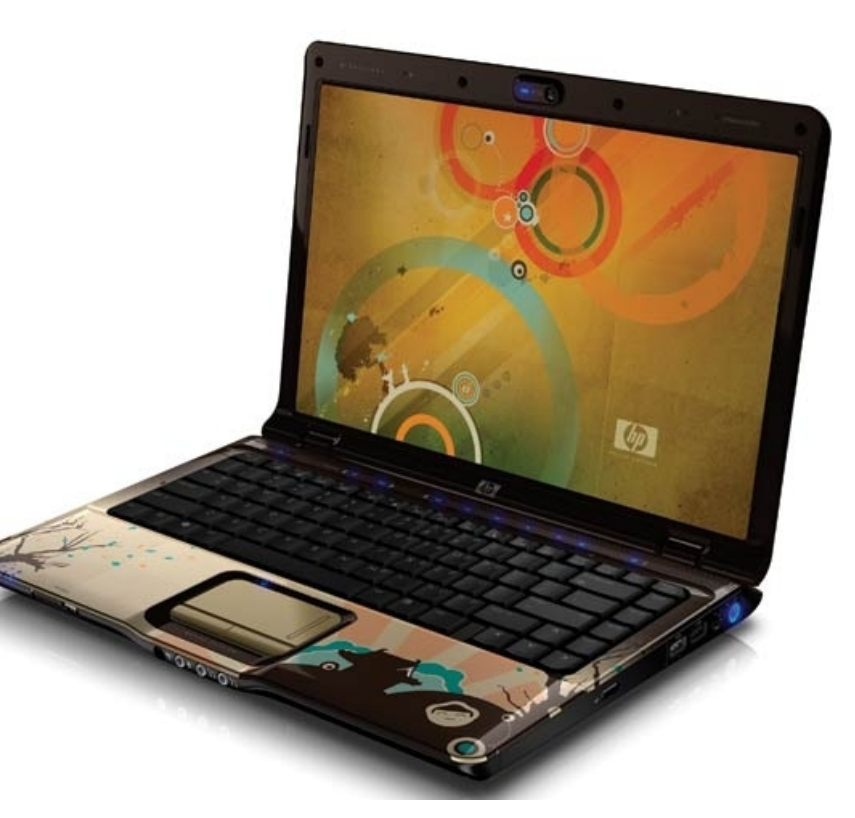

48

#### **Every class - bring your laptop!**

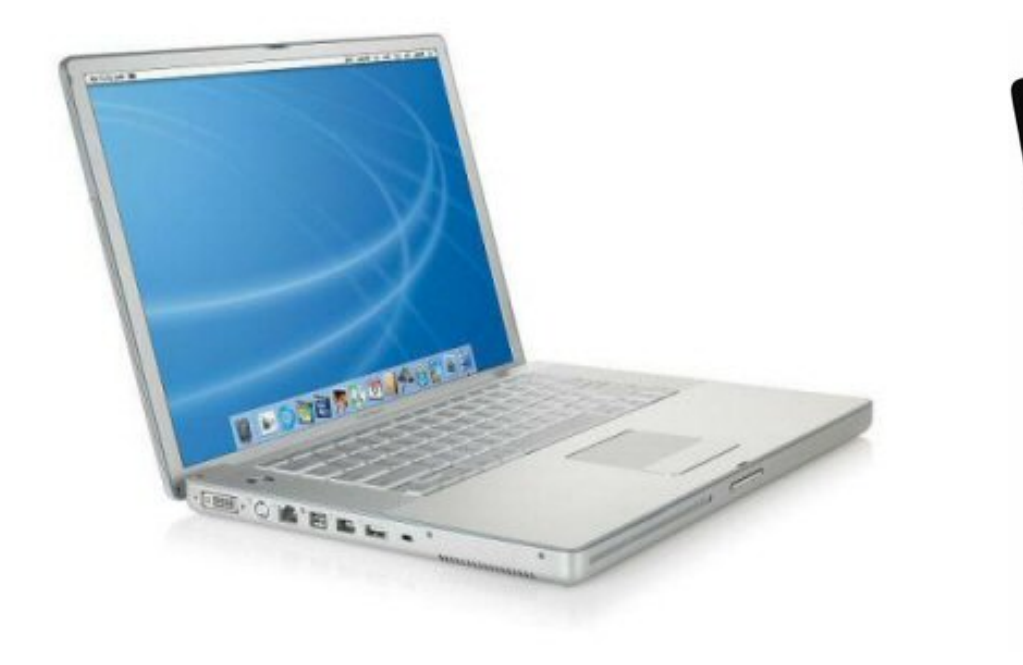

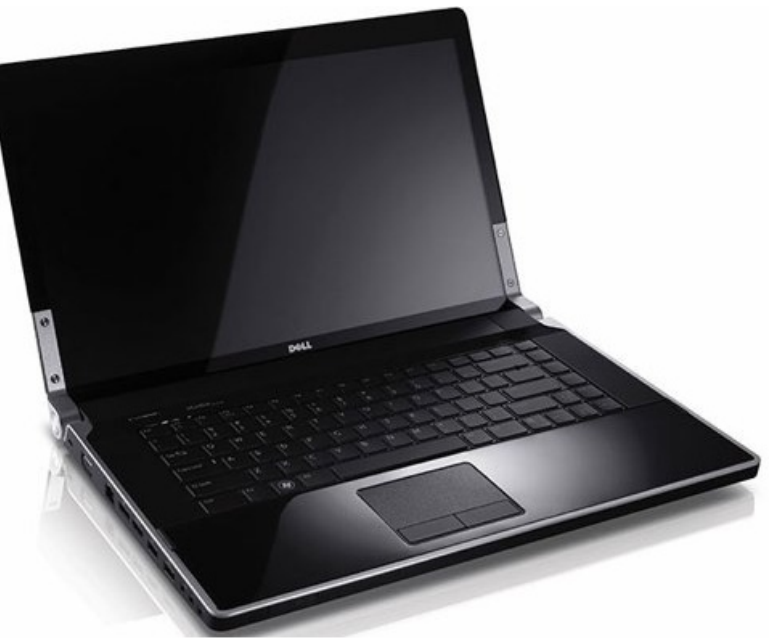

#### Every class - bring your laptop!!

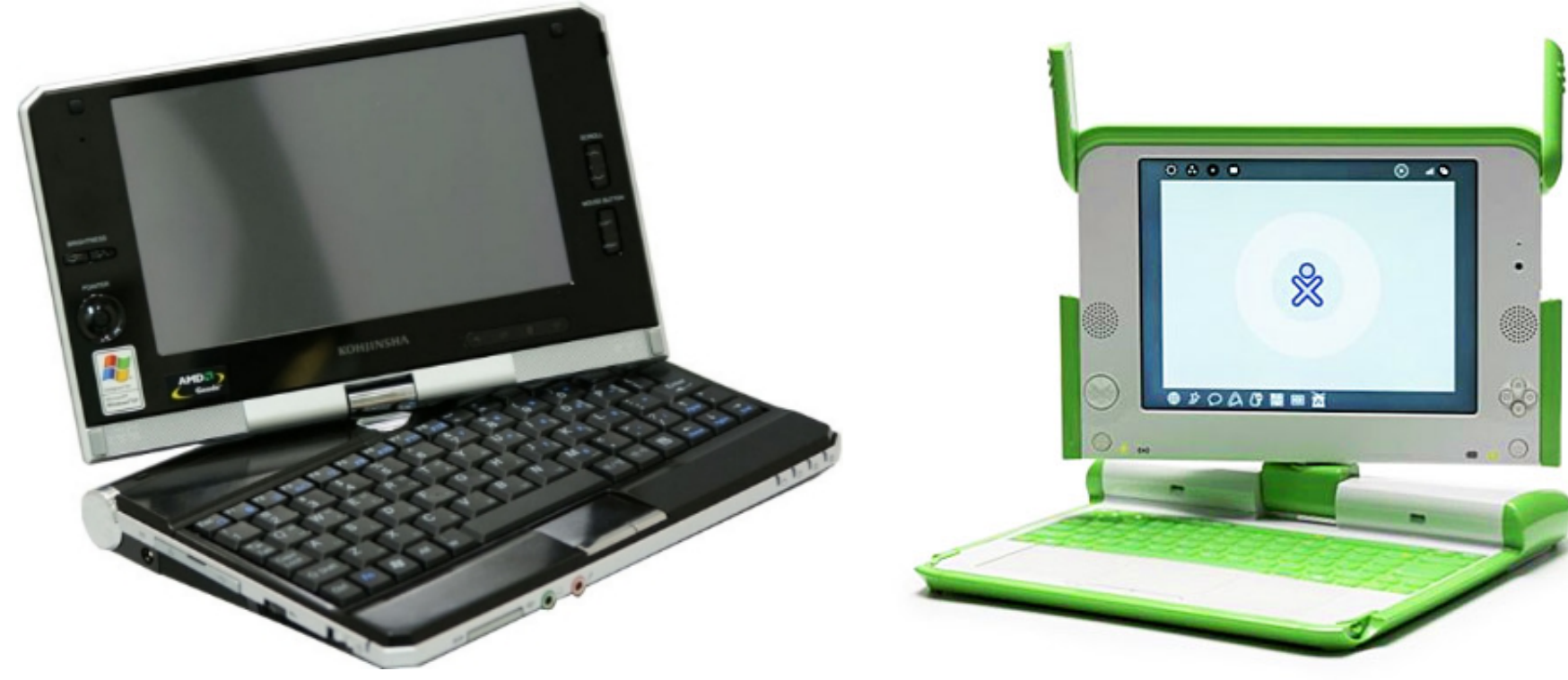

(\*) Maybe not this one, but you get the idea...

#### **Every class – bring your laptop!!**

# **Just assume we'll do at least** *some* **lab** activity in class unless it's been made crystal clear in advance that a day will **be all lecture/discussion instead...**

A I have a few old Pacific-owned tablets to loan if you don't have a laptop. See me after class...

52

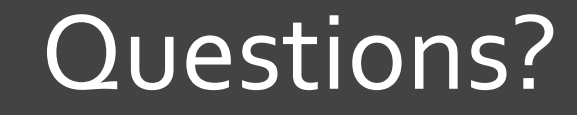

# 7 Questions? **7 Concerns?**

## **Computer History**

 $\overline{\mathcal{L}}$ 

54

## **Computer History**

#### What is the first computer you remember using?  $\overline{\boldsymbol{\pi}}$ 7 What did you use it for?

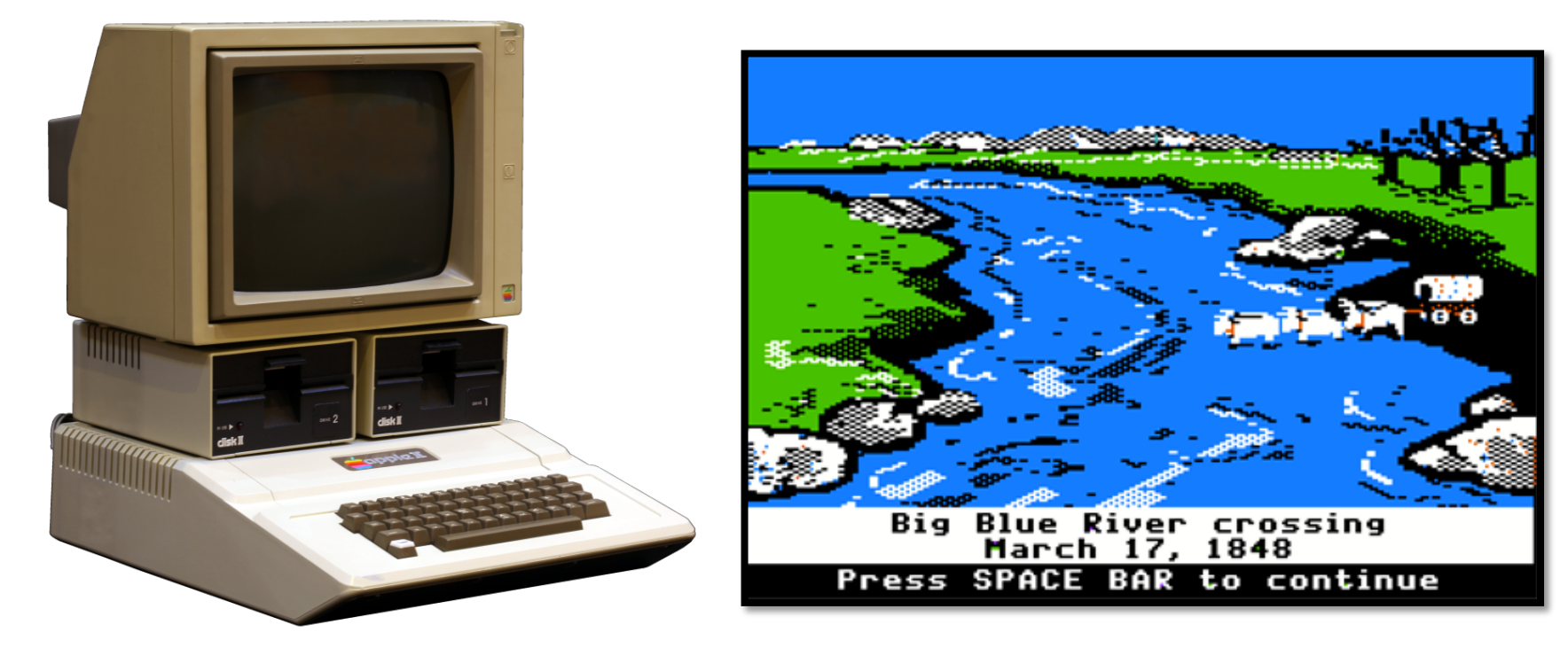

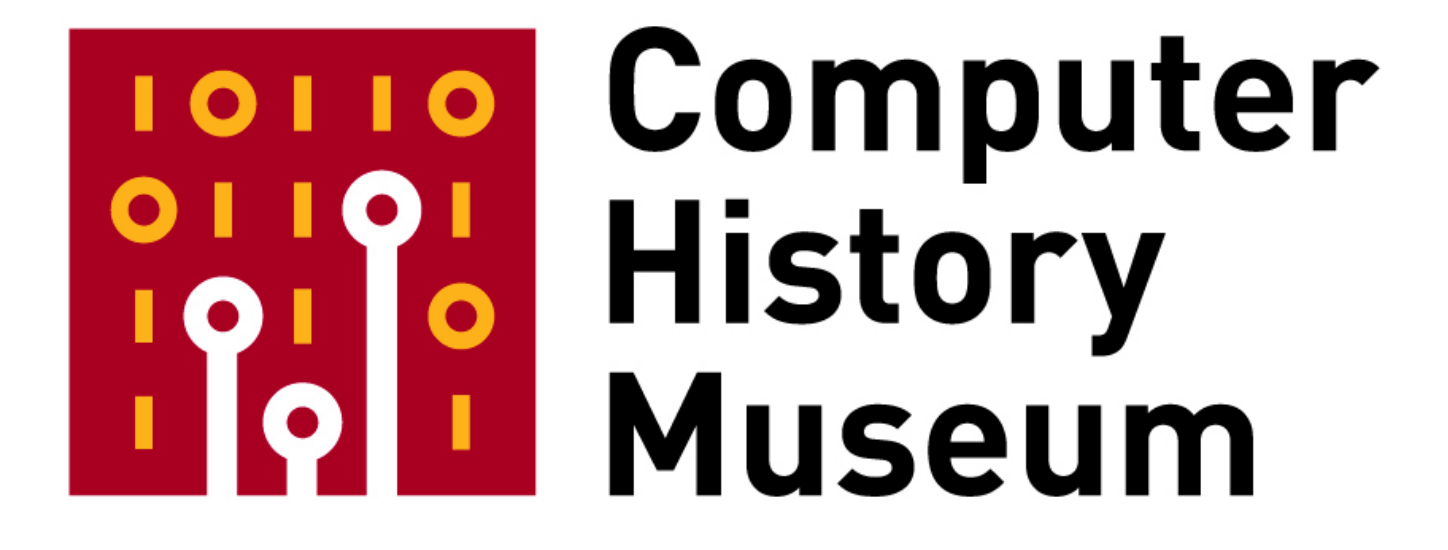

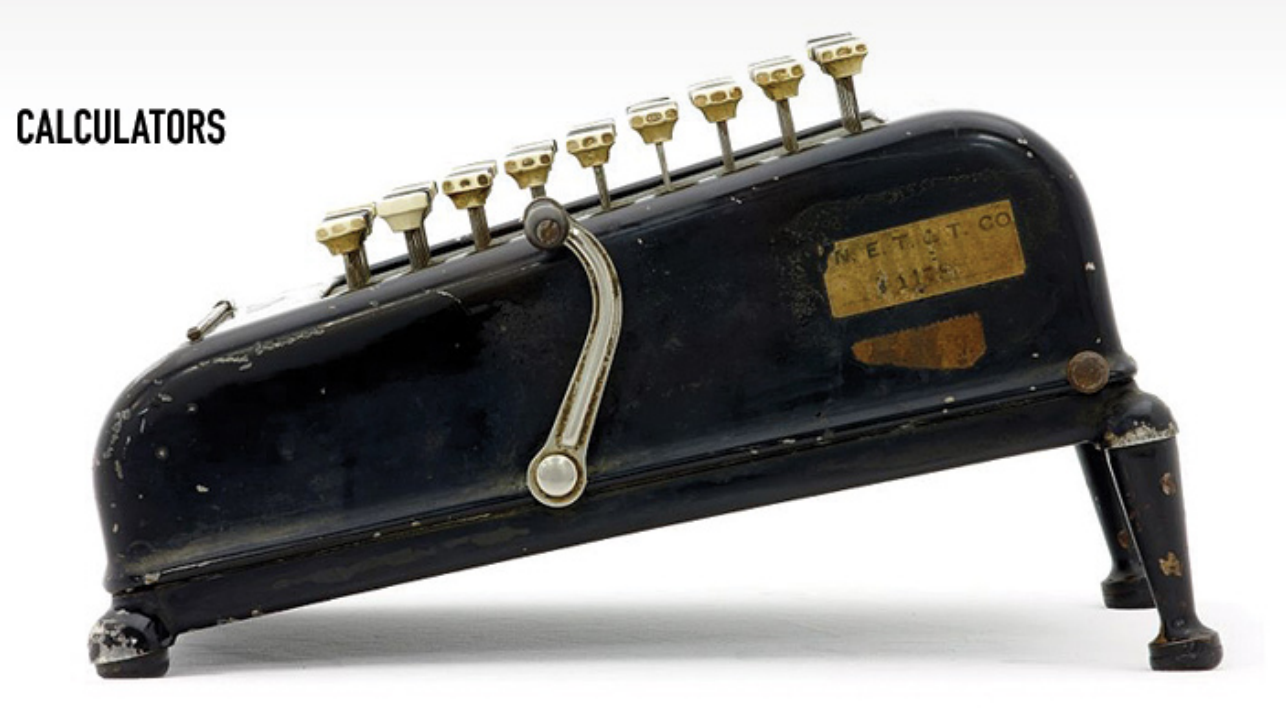

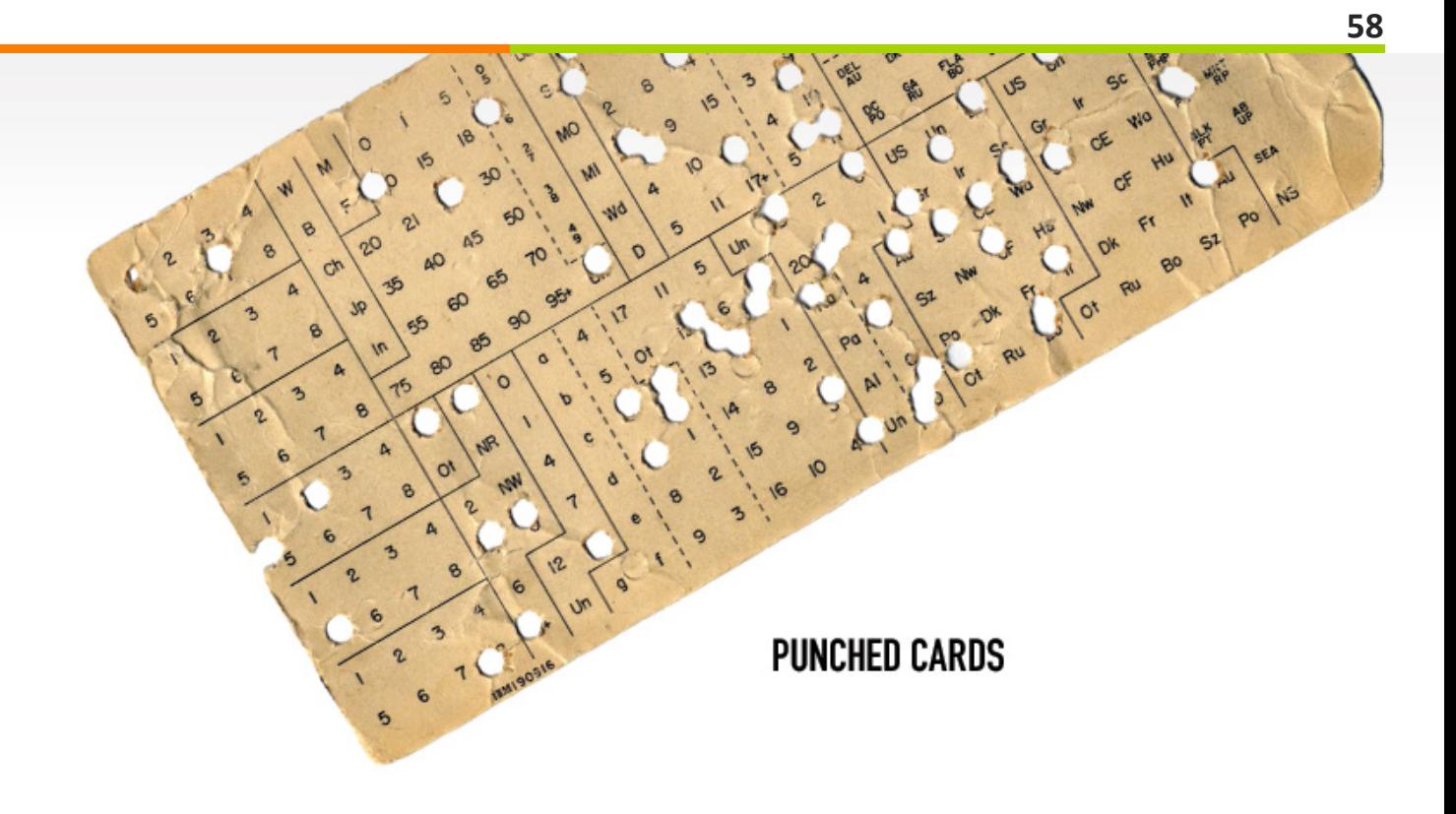

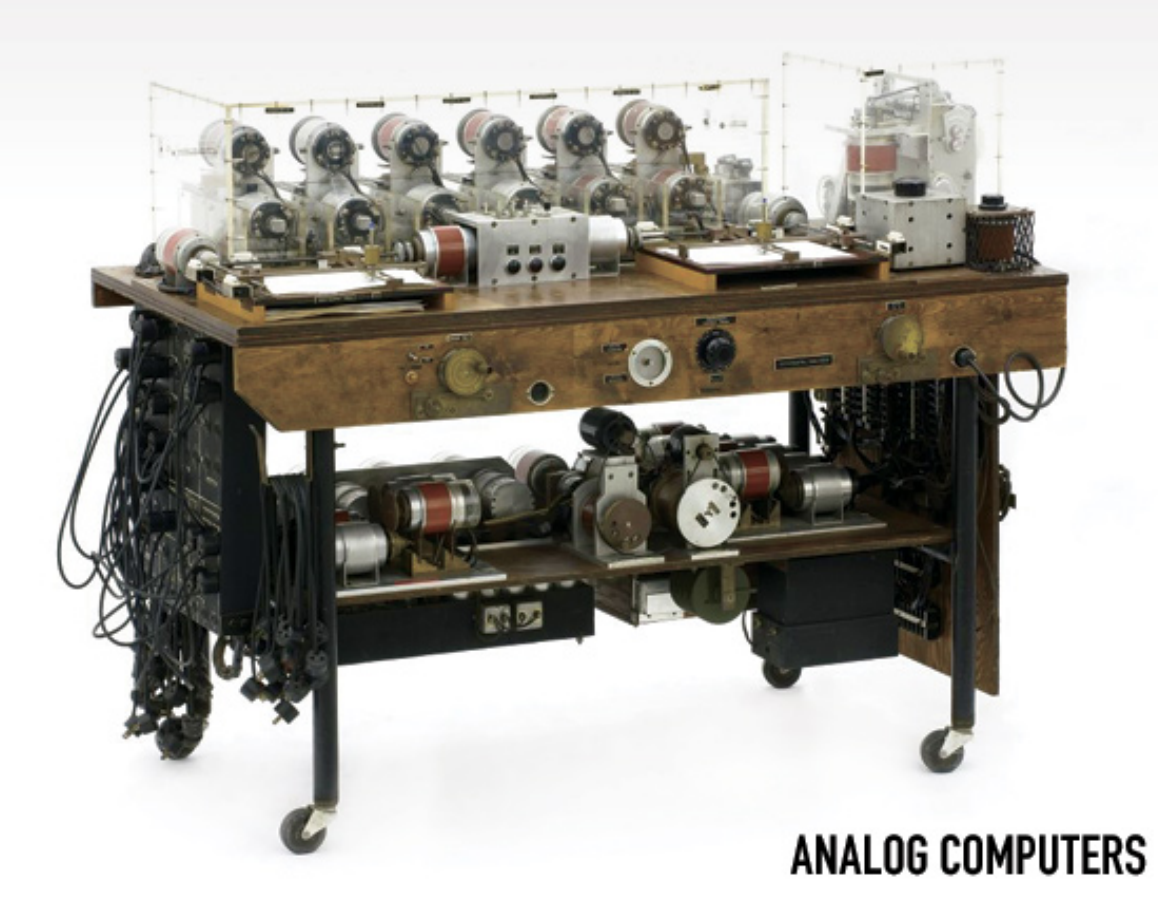

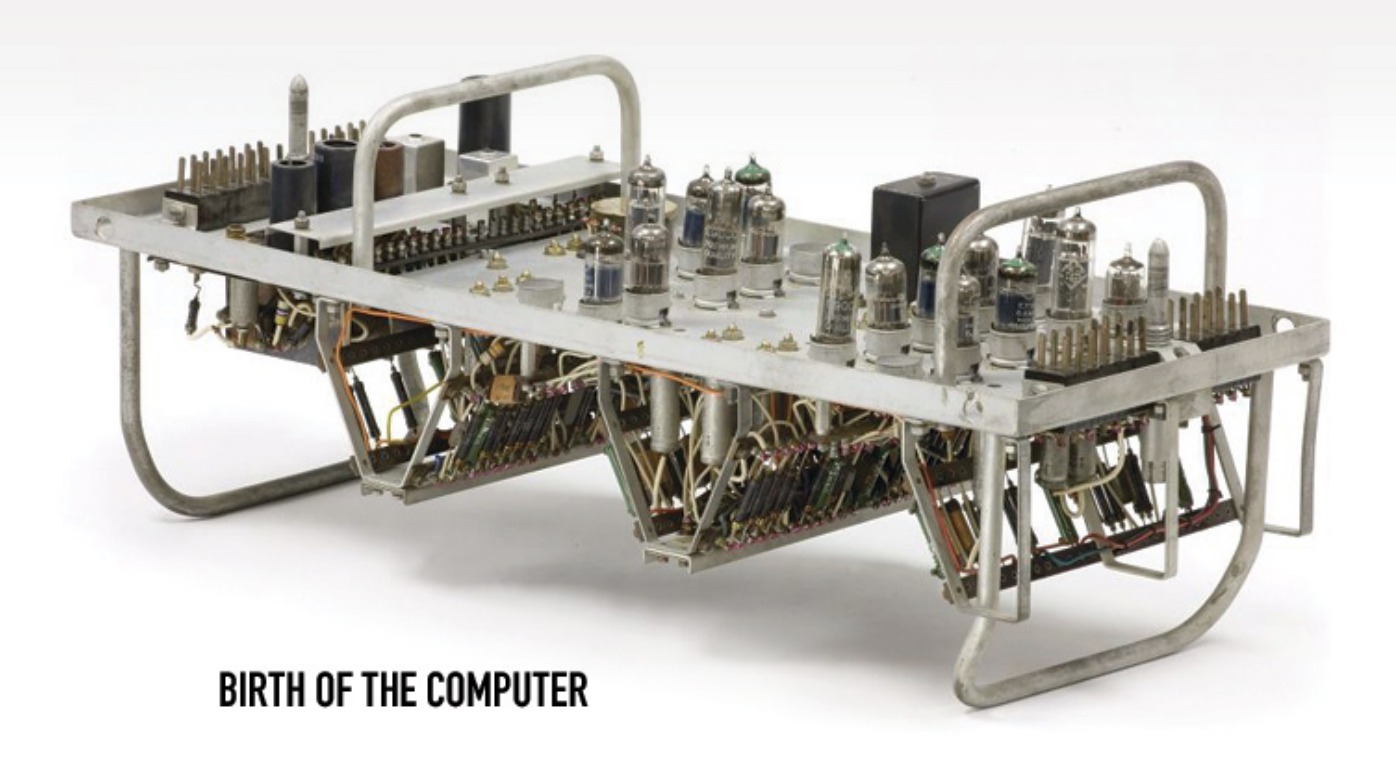

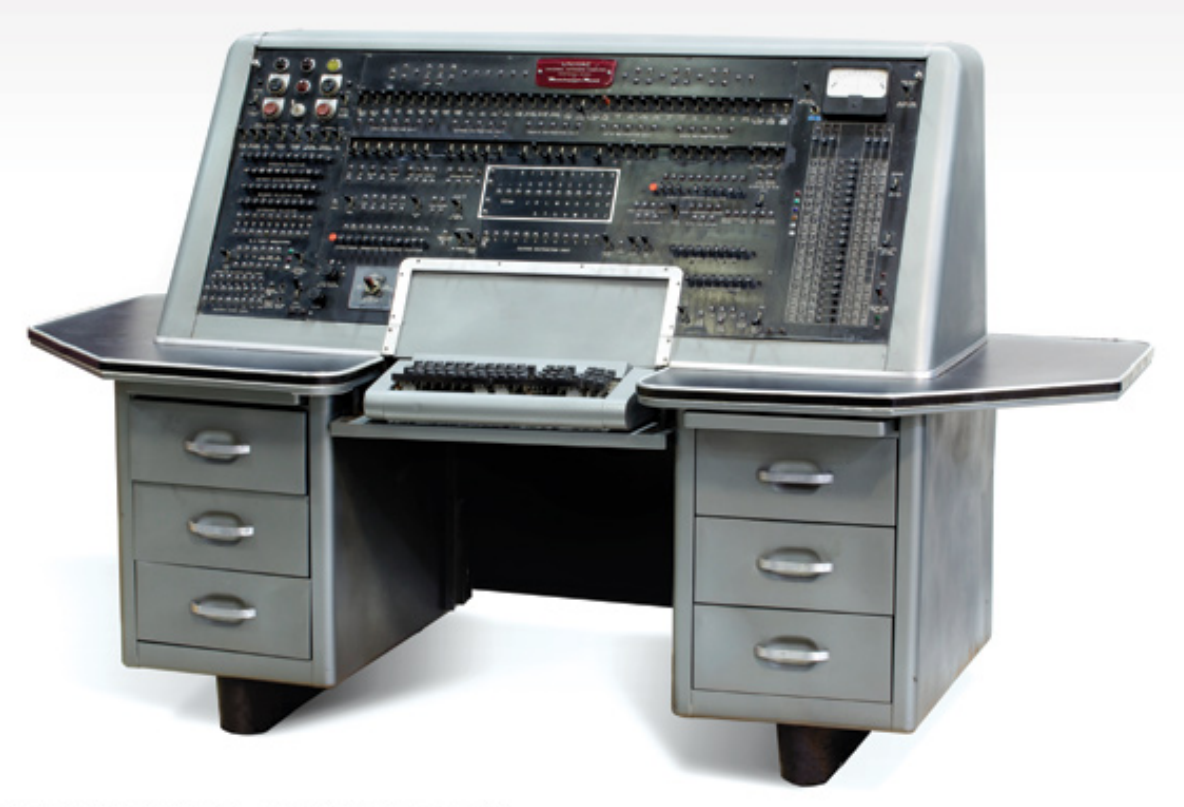

#### **EARLY COMPUTER COMPANIES**

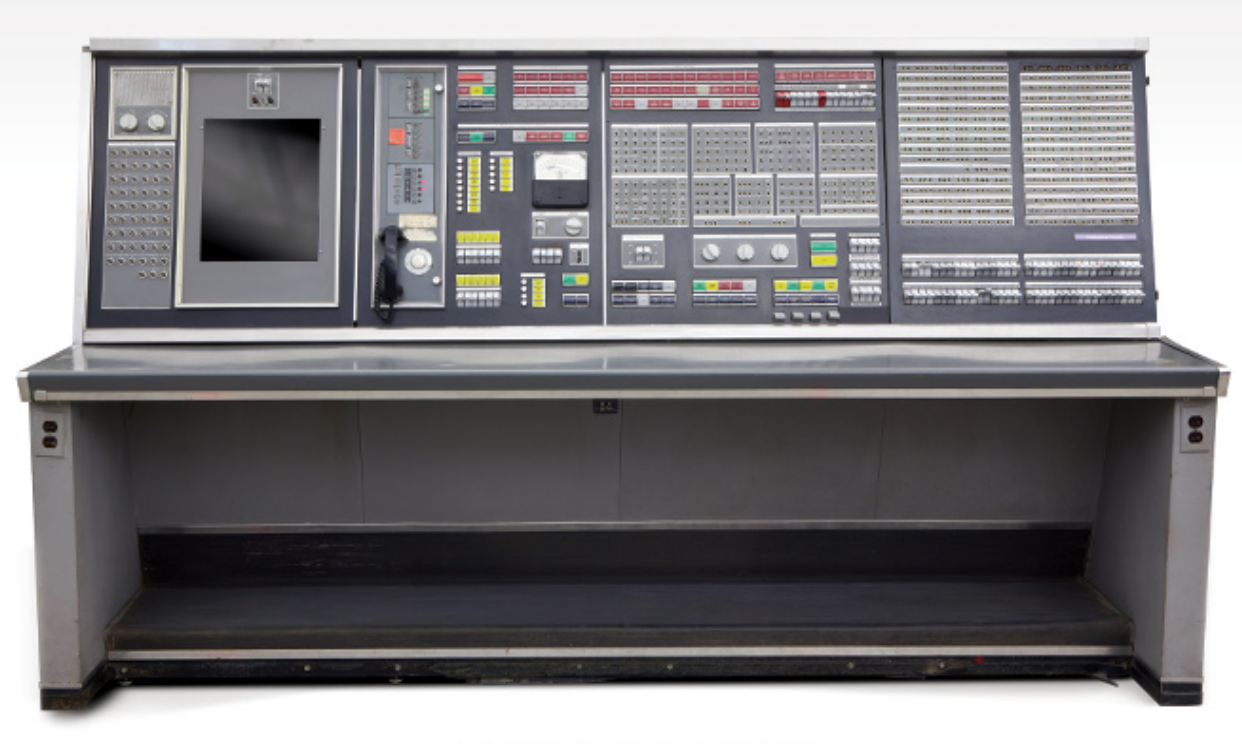

#### **REAL-TIME COMPUTING**

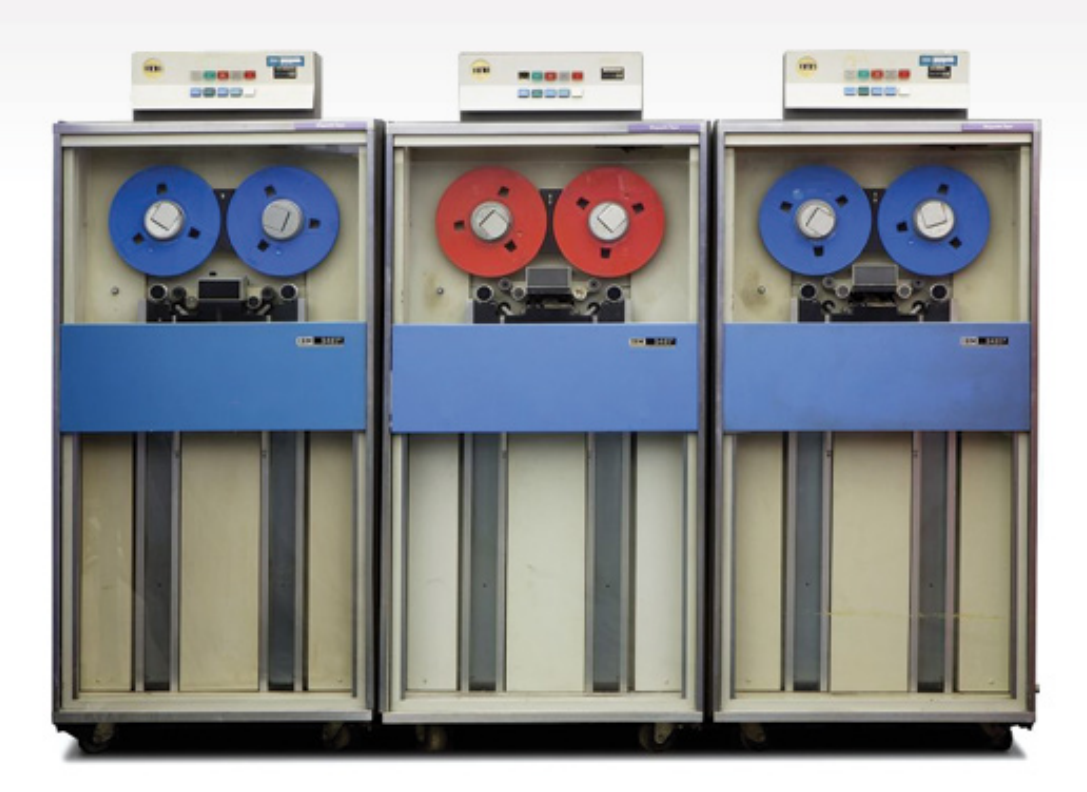

#### **MAINFRAMES**

#### **MEMORY AND STORAGE**

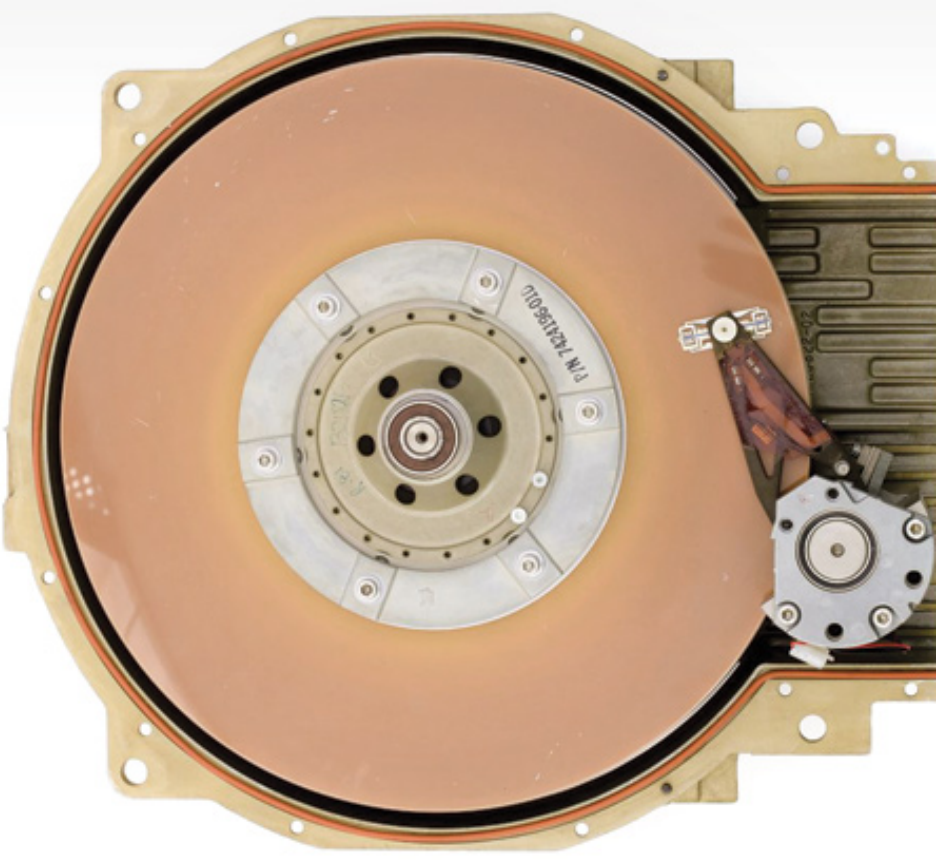

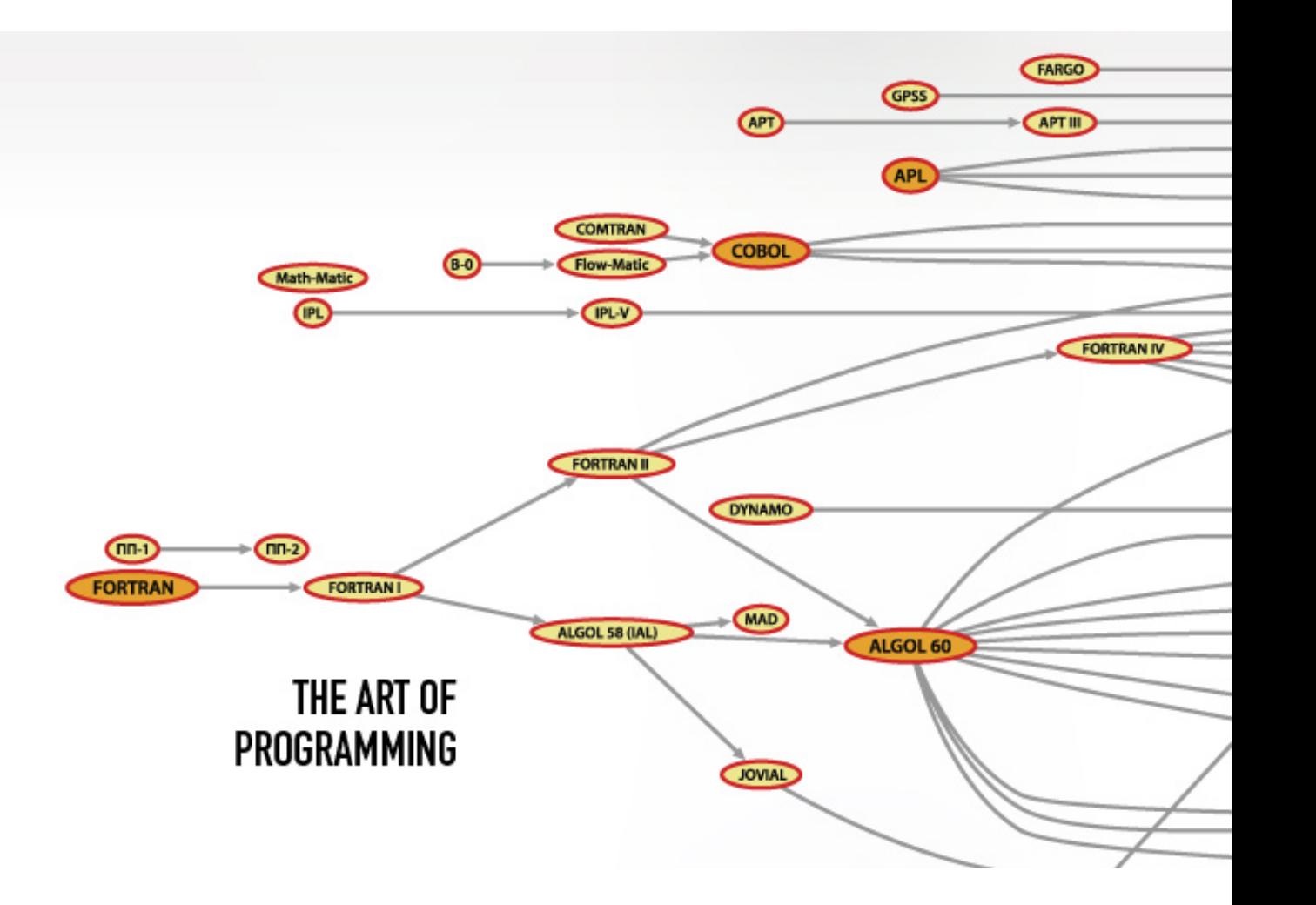

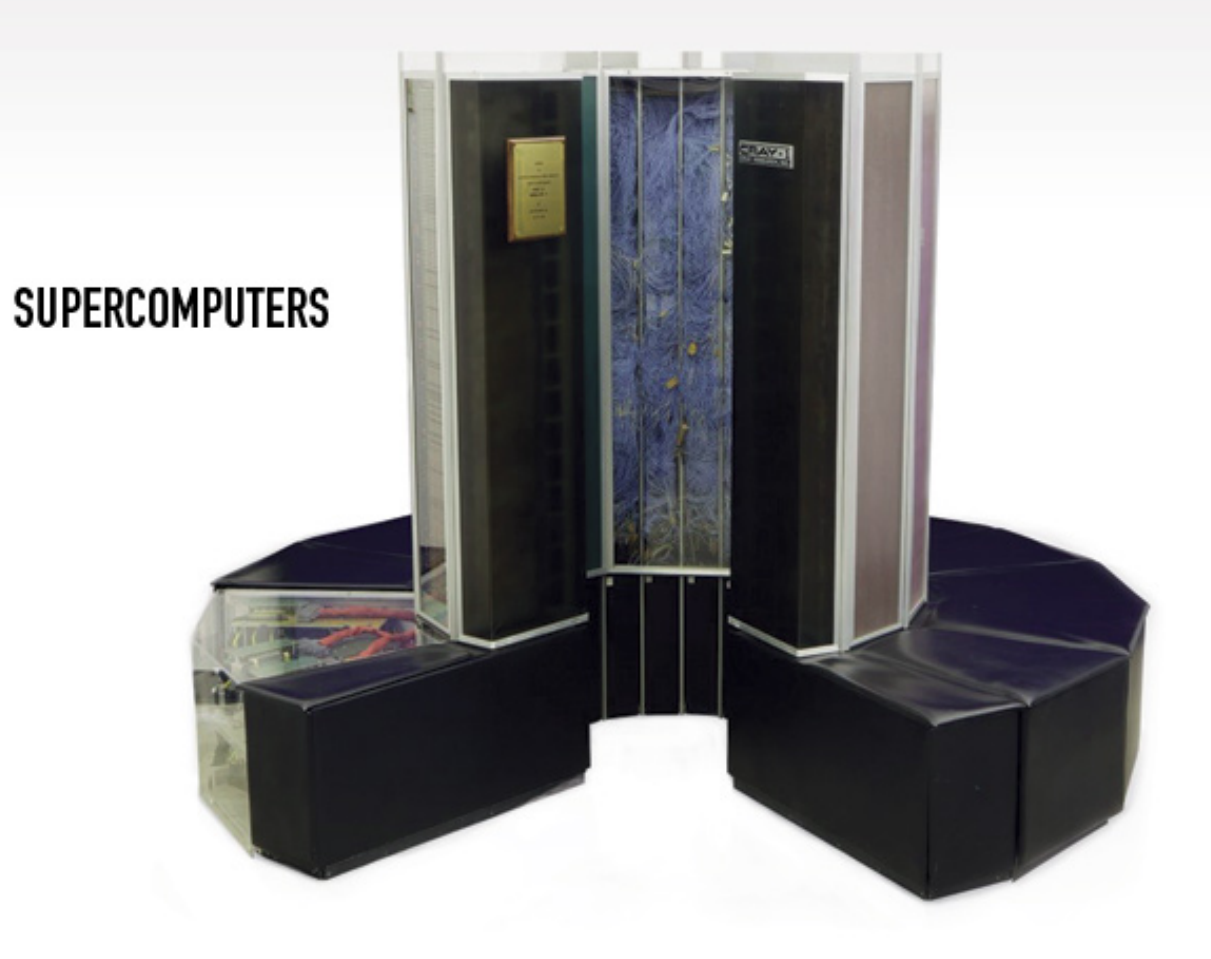

#### **MINICOMPUTERS**

DIGITAL EQUIPMENT CORPORATION

 $\circ$  - Forester of the contra

e.

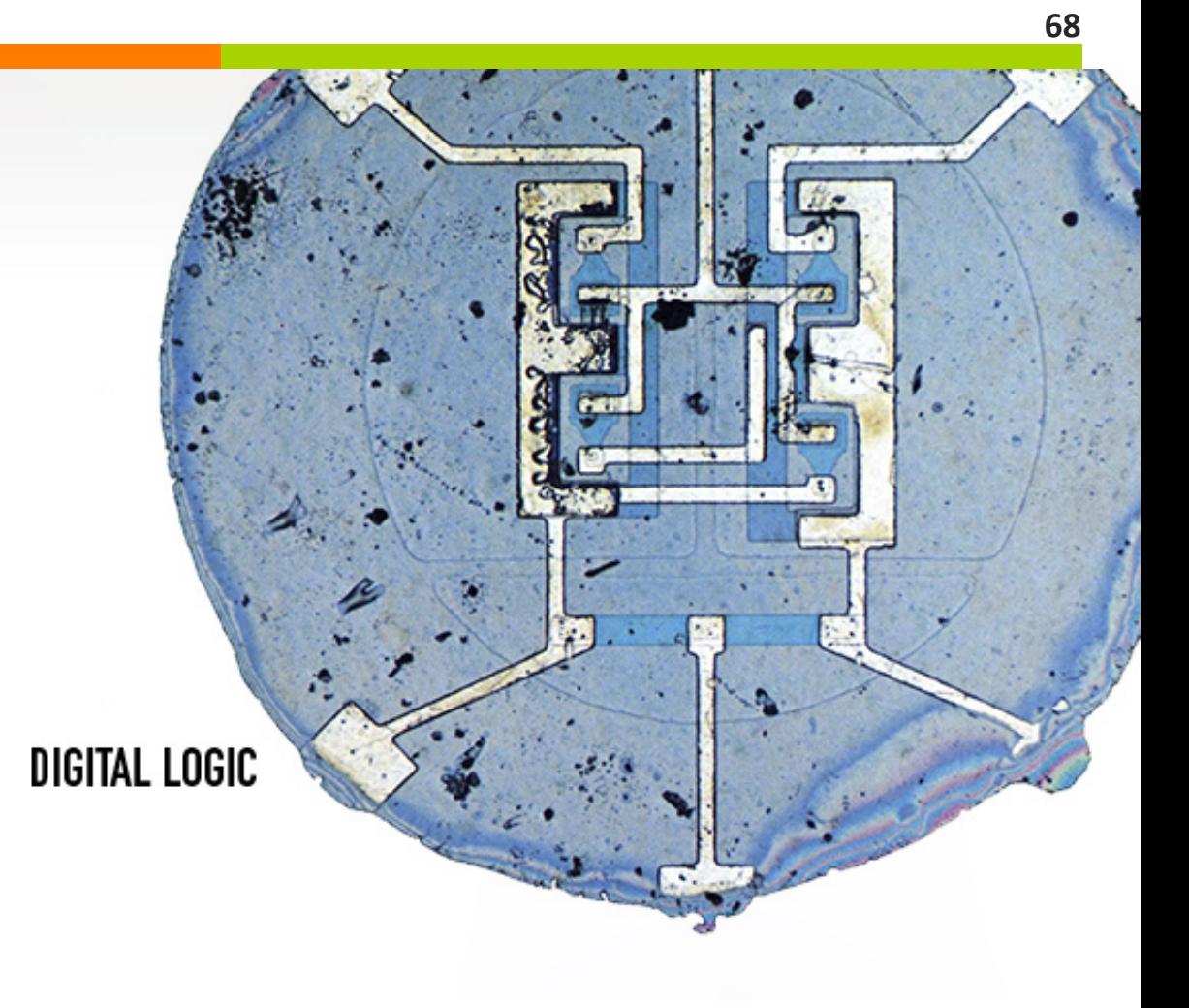

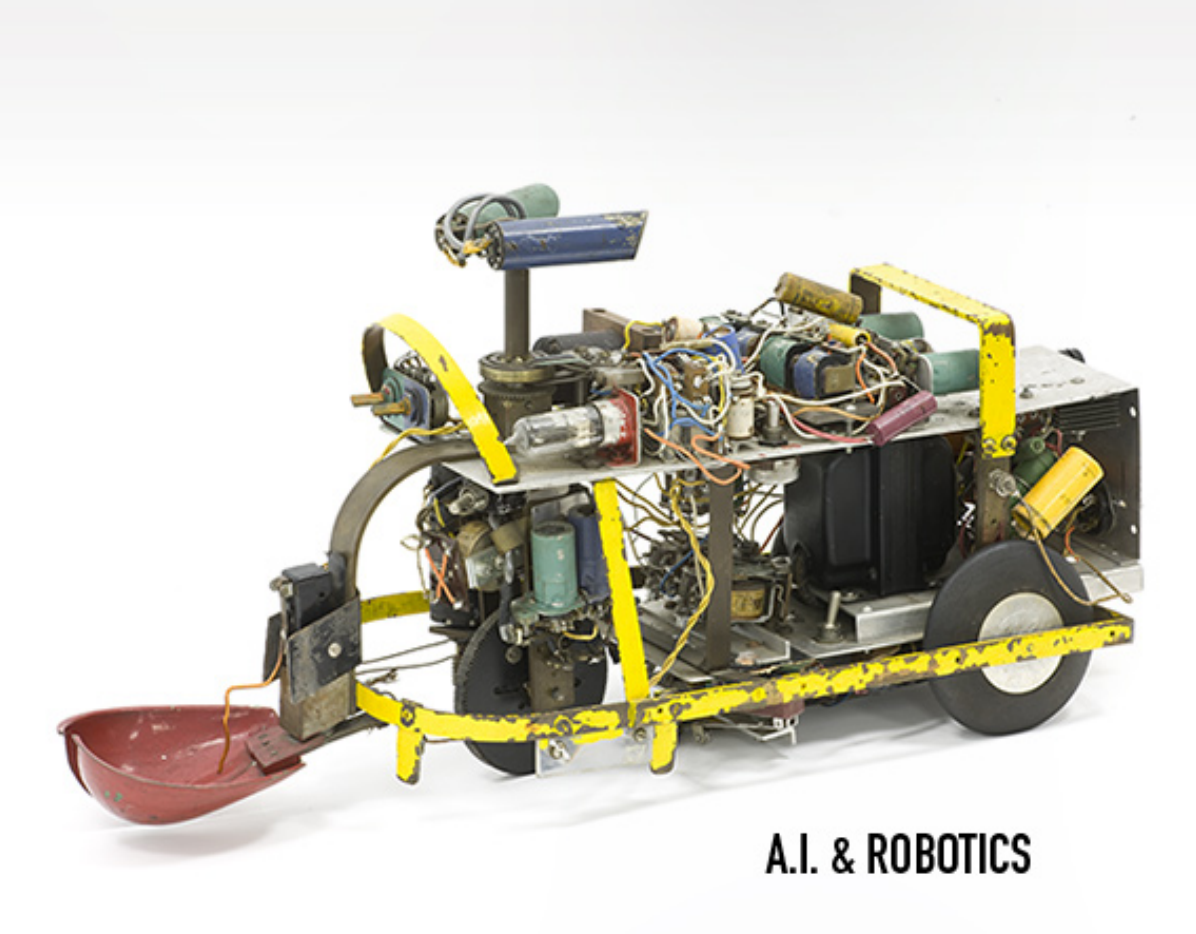

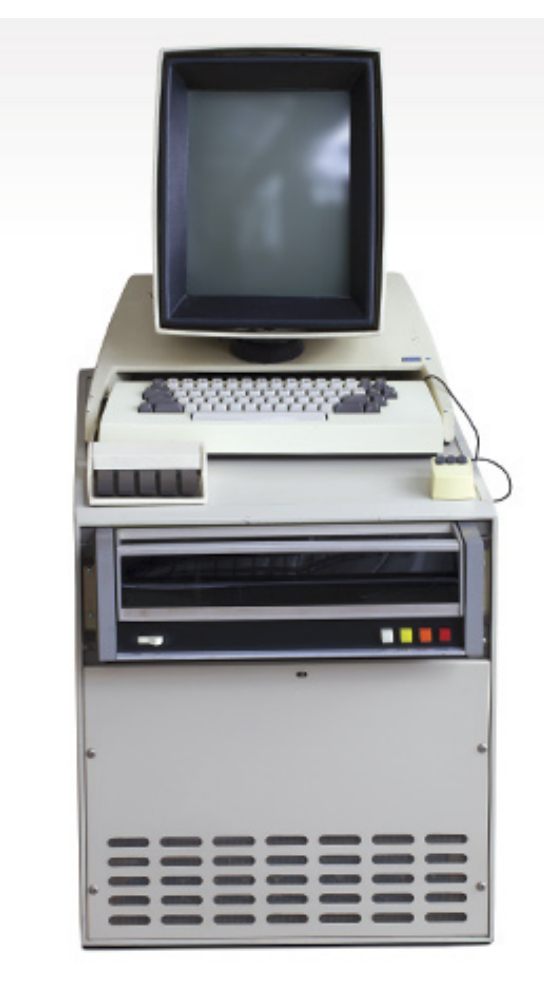

#### **INPUT & OUTPUT**

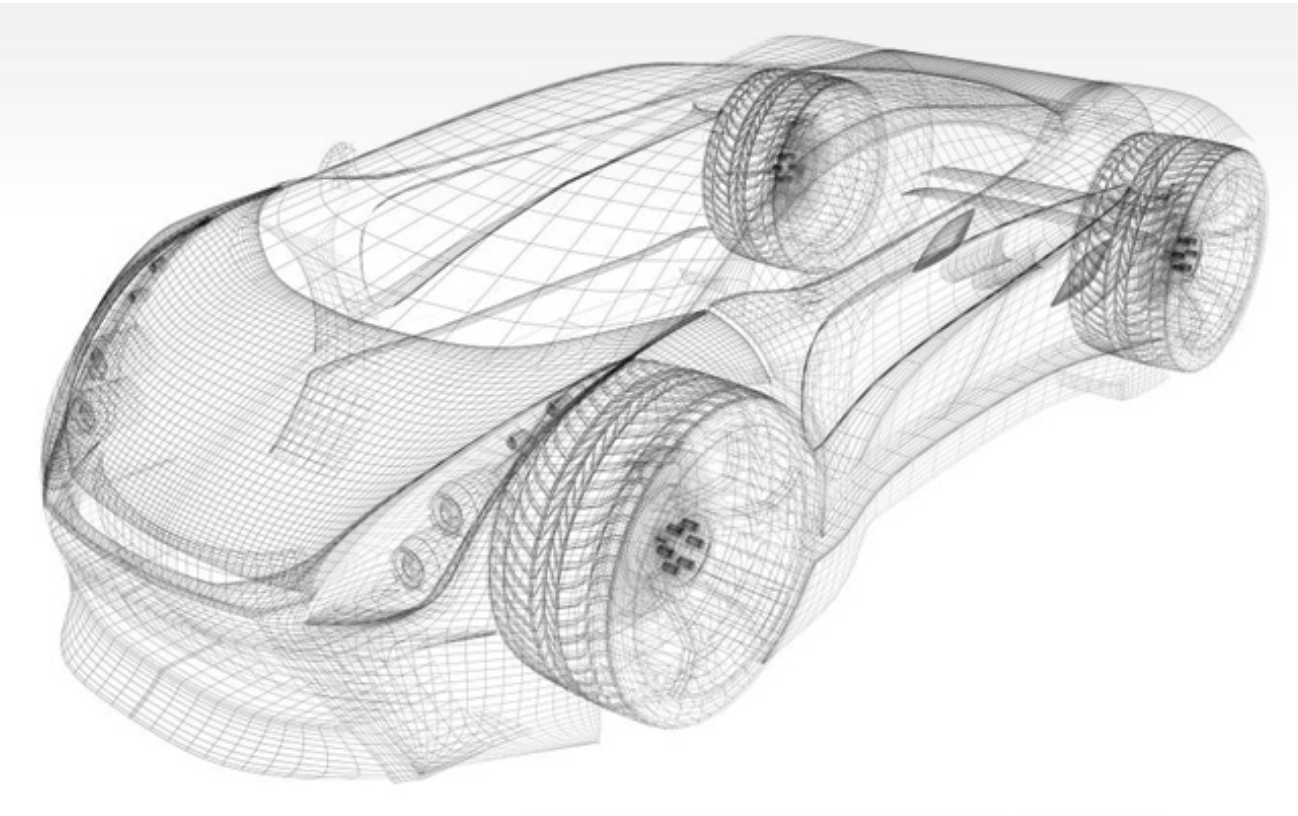

#### COMPUTER GRAPHICS, MUSIC, AND ART

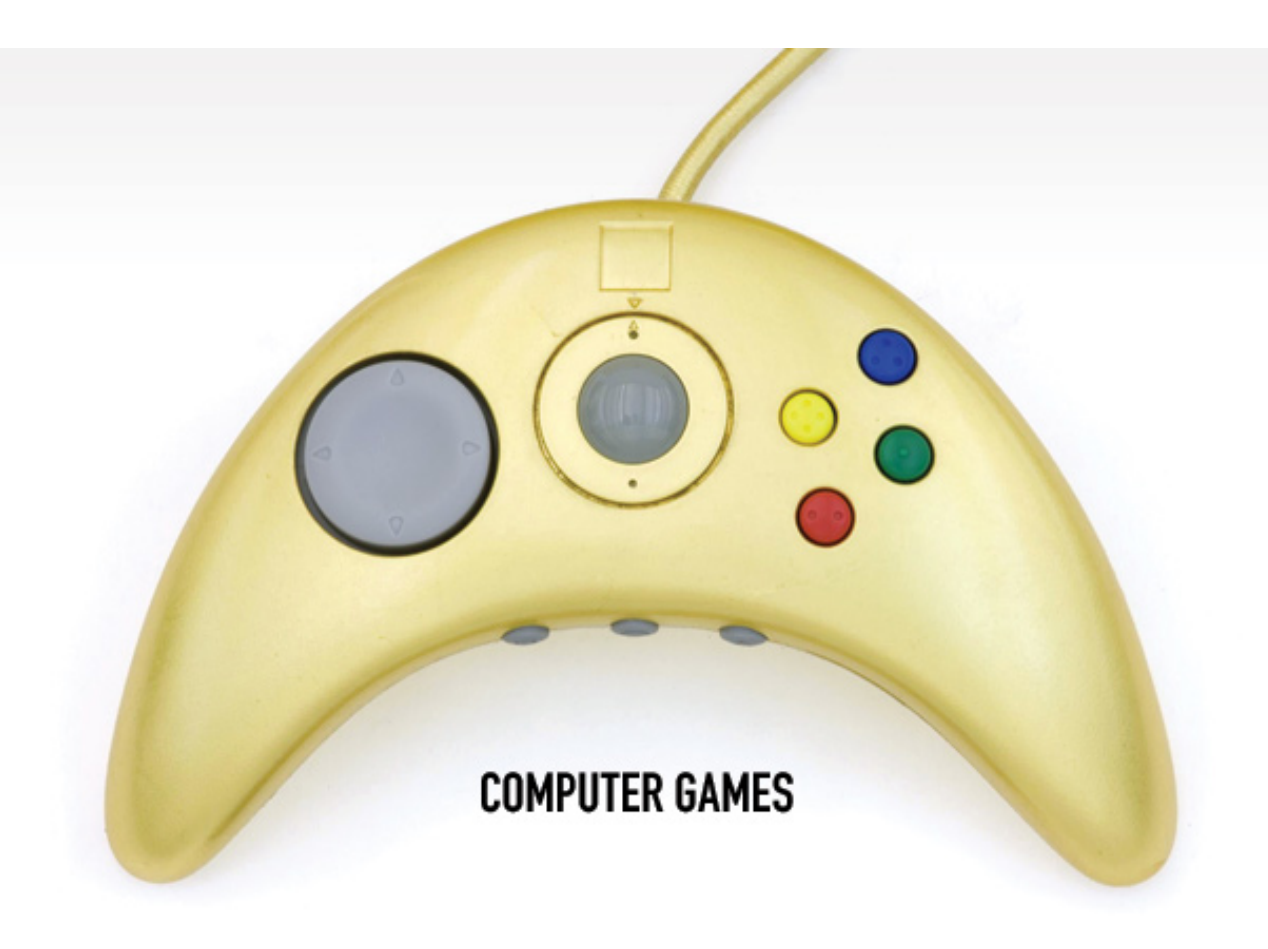
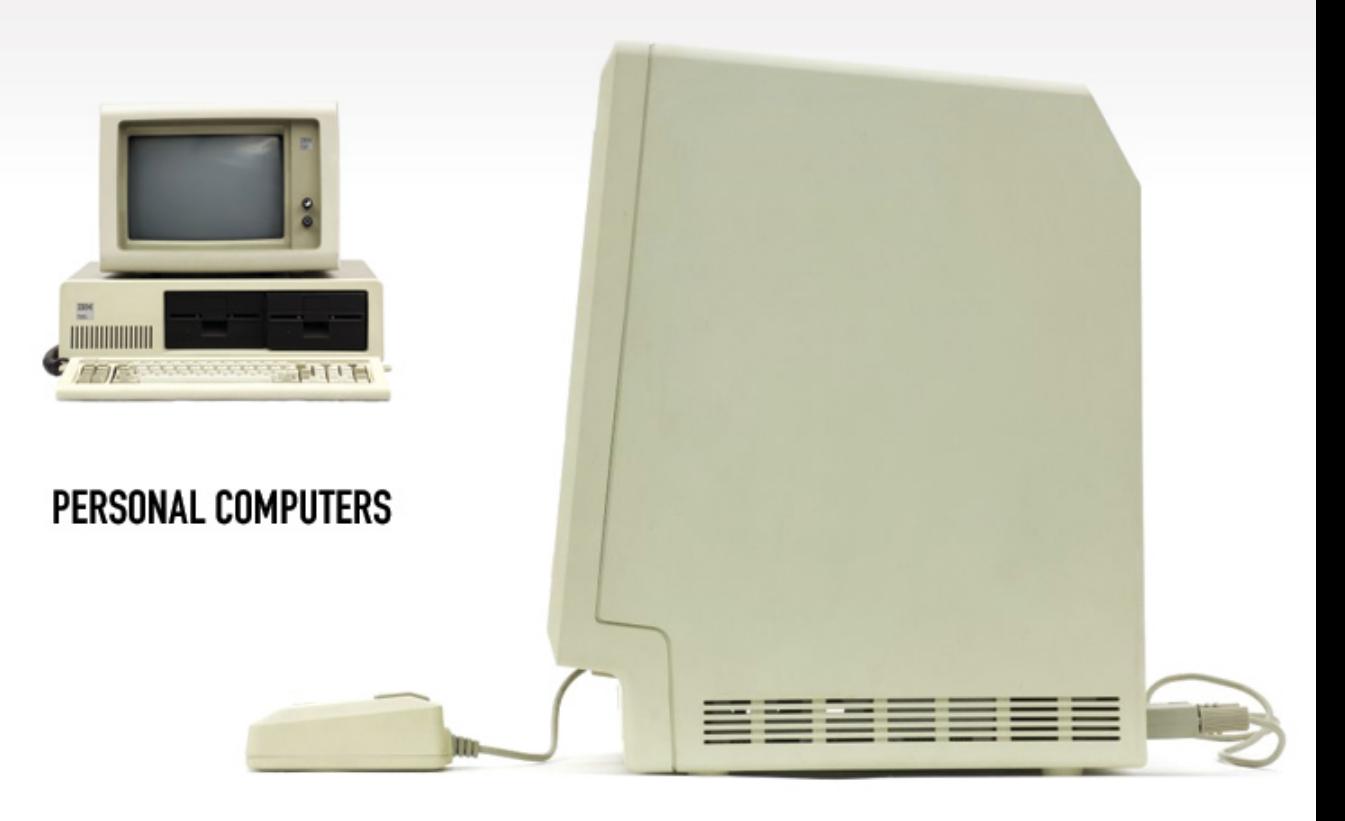

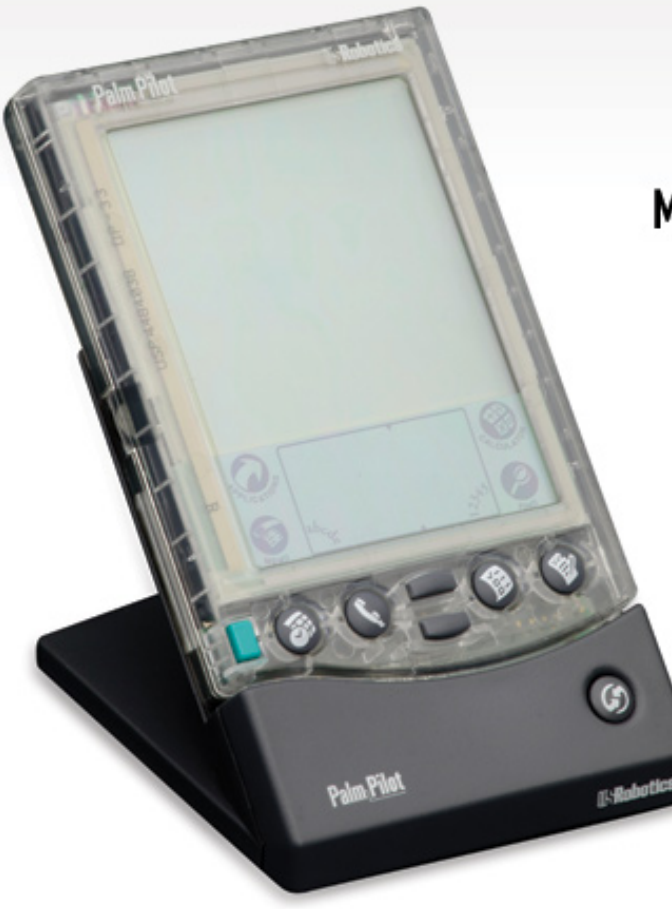

## MOBILE COMPUTING

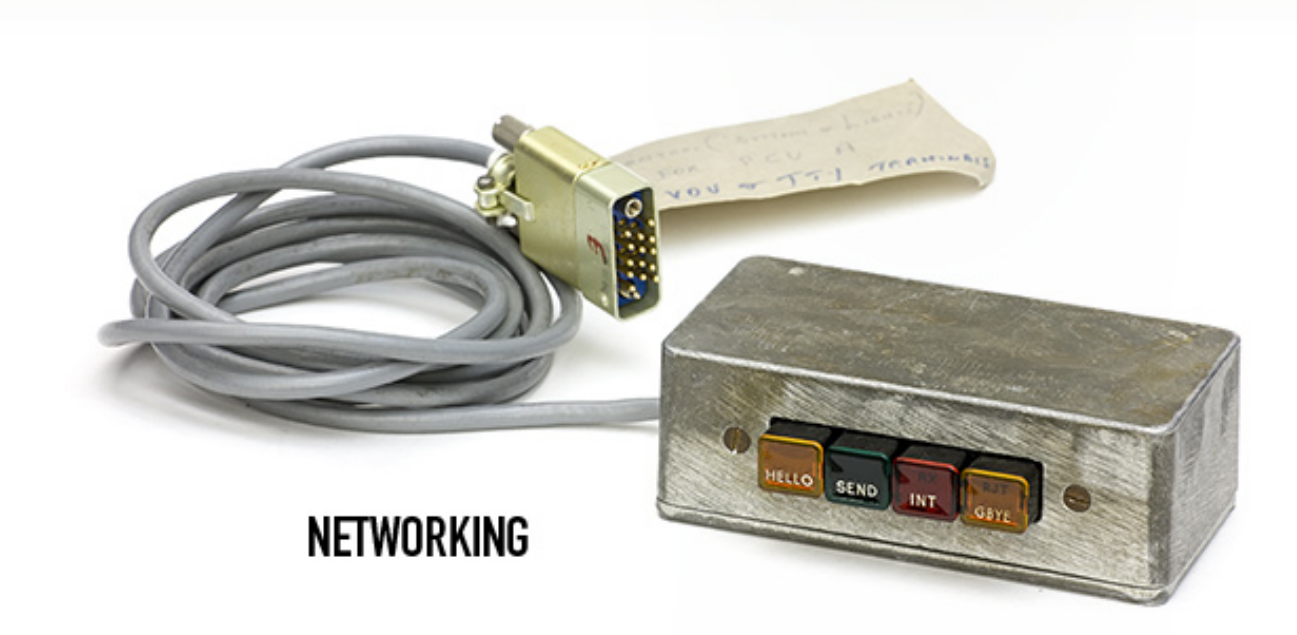

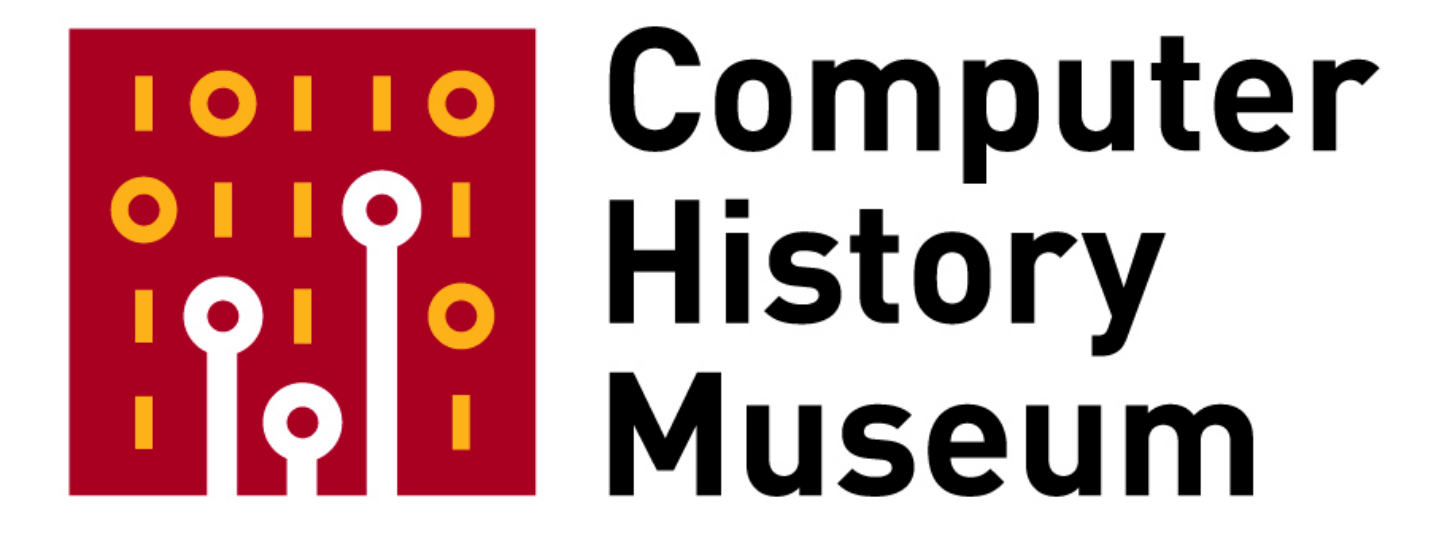

## Mountain View, CA